#### ФЕДЕРАЛЬНОЕ АГЕНТСТВО ЖЕЛЕЗНОДОРОЖНОГО ТРАНСПОРТА

Федеральное государственное бюджетное образовательное учреждение высшего образования «Иркутский государственный университет путей сообщения» (ФГБОУ ВО ИрГУПС)

> УТВЕРЖДЕНА приказом ректора от «31» мая 2024 г. № 425-1

### **Б1.В.ДВ.20.01 Электромагнитный контроль**

рабочая программа дисциплины

Специальность/направление подготовки – 12.03.01 Приборостроение Специализация/профиль – Приборы и методы контроля качества и диагностики Квалификация выпускника – Бакалавр Форма и срок обучения – очная форма 4 года Кафедра-разработчик программы – Физика, механика и приборостроение

Общая трудоемкость в з.е. – 6 Часов по учебному плану (УП) – 216 В том числе в форме практической подготовки (ПП) – 48 (очная)

Формы промежуточной аттестации очная форма обучения: экзамен 8 семестр

**Очная форма обучения Распределение часов дисциплины по семестрам** Семестр 8 **Итого** Вид занятий Часов по УП **Часов по УП Аудиторная контактная работа по видам учебных занятий/ в т.ч. в форме ПП\*** 84/48 **84/48** – лекции 36 **36** – практические (семинарские) 36/36 **36/36** – лабораторные 12/12 **12/12 Самостоятельная работа** 96 **96 Экзамен** 36 **36 Итого** 216/48 **216/48**

\* В форме ПП – в форме практической подготовки.

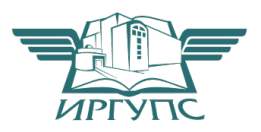

### ИРКУТСК

Электронный документ выгружен из ЕИС ФГБОУ ВО ИрГУПС и соответствует оригиналу

Подписант ФГБОУ ВО ИрГУПС Трофимов Ю.А. 00920FD815CE68F8C4CA795540563D259C с 07.02.2024 05:46 по 02.05.2025 05:46 GMT+03:00 Подпись соответствует файлу документа

Рабочая программа дисциплины разработана в соответствии с федеральным государственным образовательным стандартом высшего образования – бакалавриат по направлению подготовки 12.03.01 Приборостроение, утвержденным Приказом Министерства науки и высшего образования Российской Федерации от 19.09.2017 № 945.

Программу составил(и): старший преподователь, И.С. Купрянов

Рабочая программа рассмотрена и одобрена для использования в учебном процессе на заседании кафедры «Физика, механика и приборостроение», протокол от «21» мая 2024 г. № 14

Зав. кафедрой, к.ф.-м. н, доцент Савет Саветского событа Саветского С.В. Горева

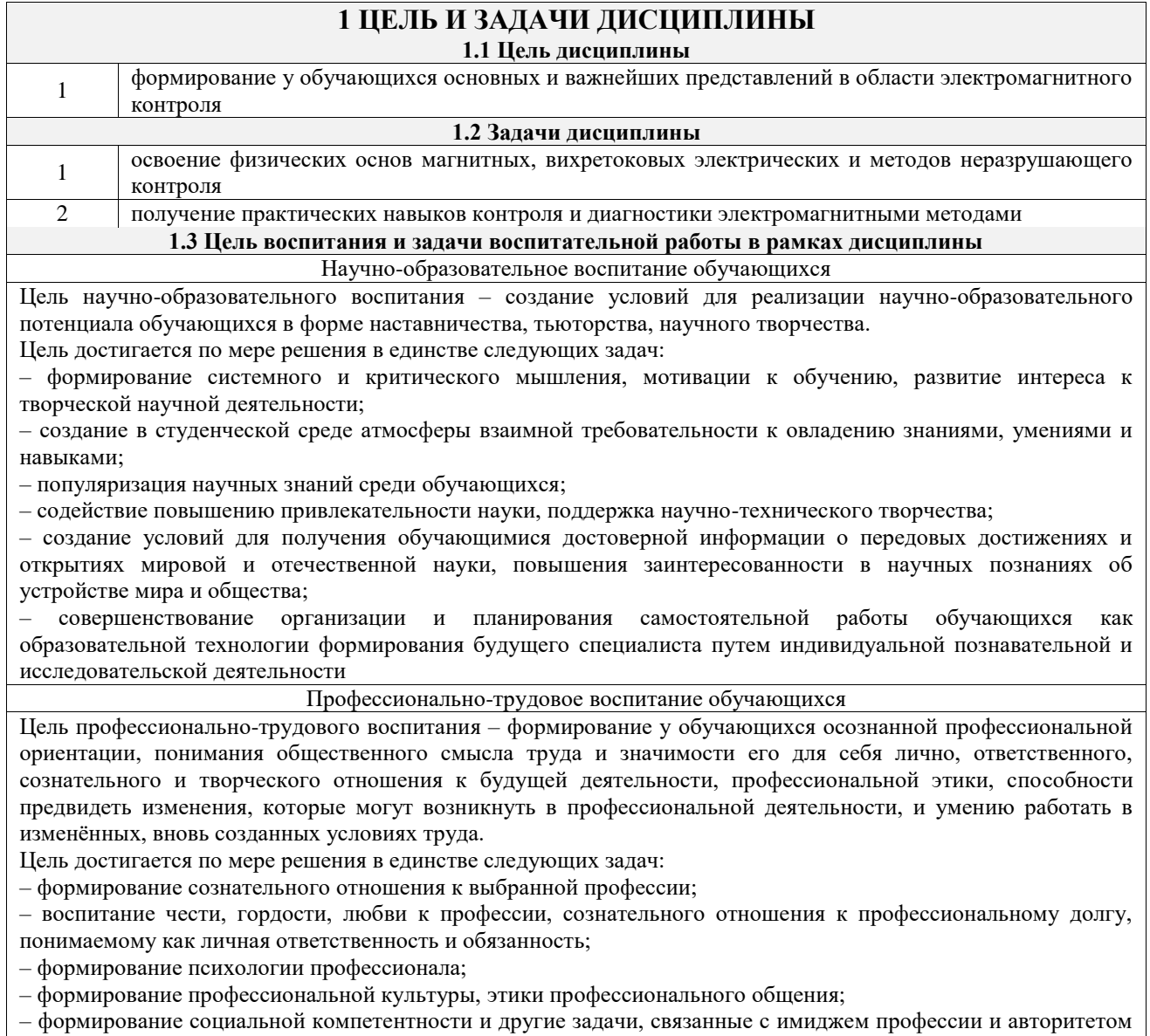

## транспортной отрасли

## **2 МЕСТО ДИСЦИПЛИНЫ В СТРУКТУРЕ ОПОП**

┑

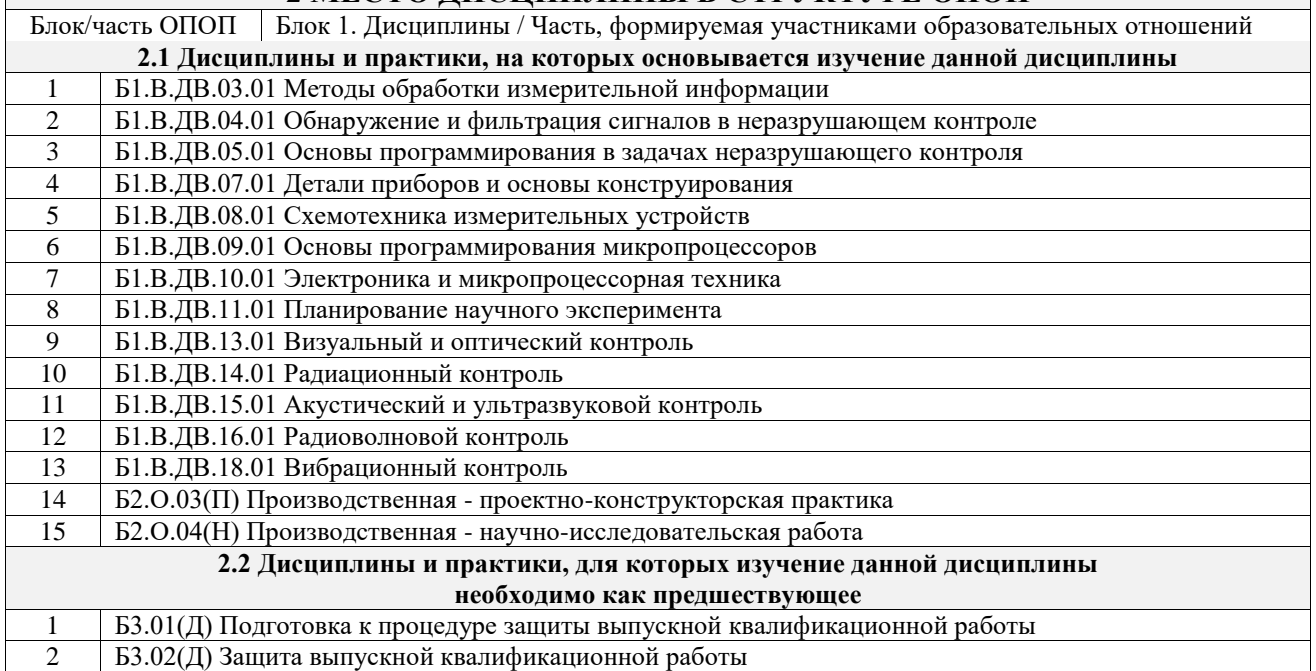

### **3 ПЛАНИРУЕМЫЕ РЕЗУЛЬТАТЫОБУЧЕНИЯ ПО ДИСЦИПЛИНЕ, СООТНЕСЕННЫЕ С ТРЕБОВАНИЯМИ К РЕЗУЛЬТАТАМ ОСВОЕНИЯ ОБРАЗОВАТЕЛЬНОЙ ПРОГРАММЫ**

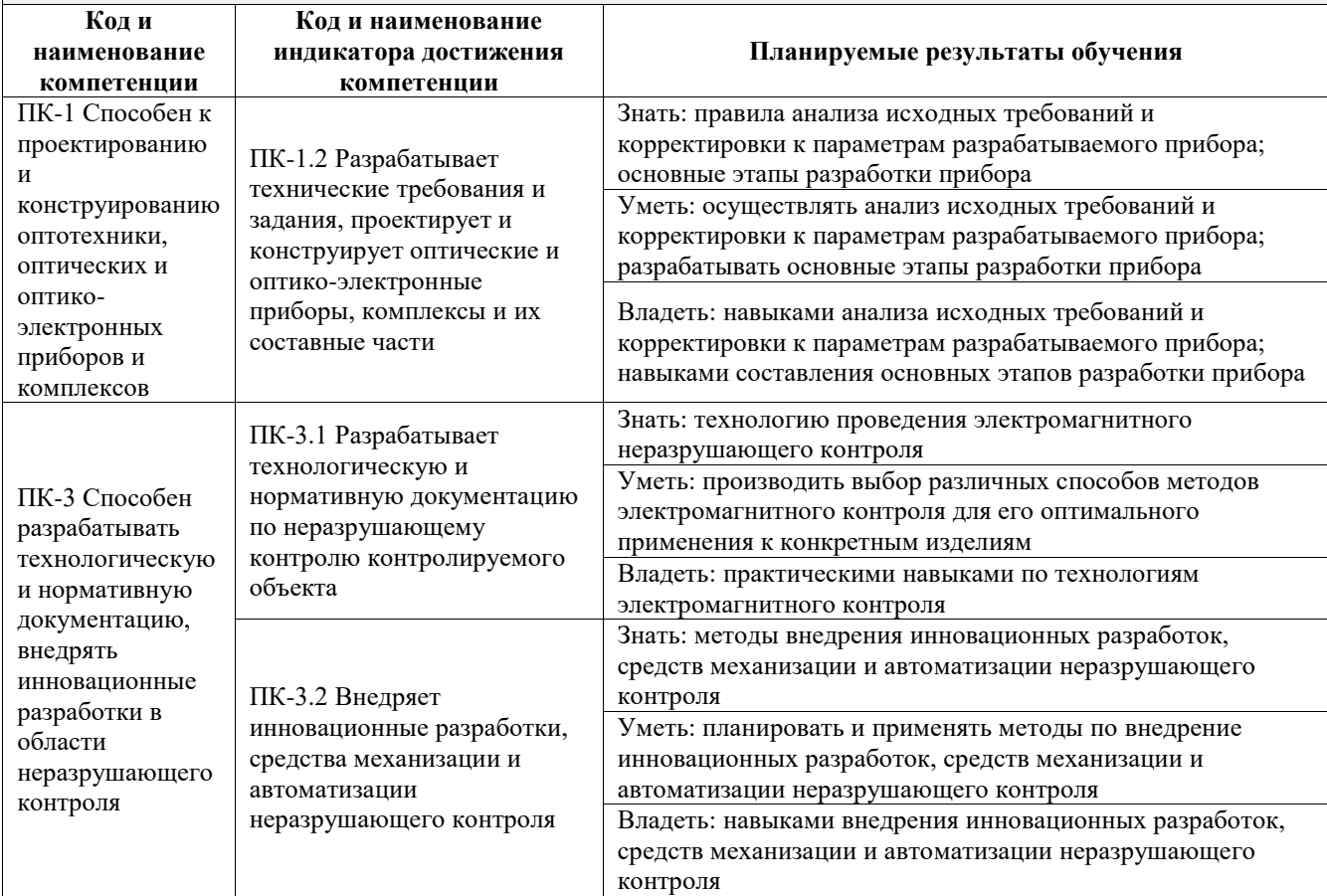

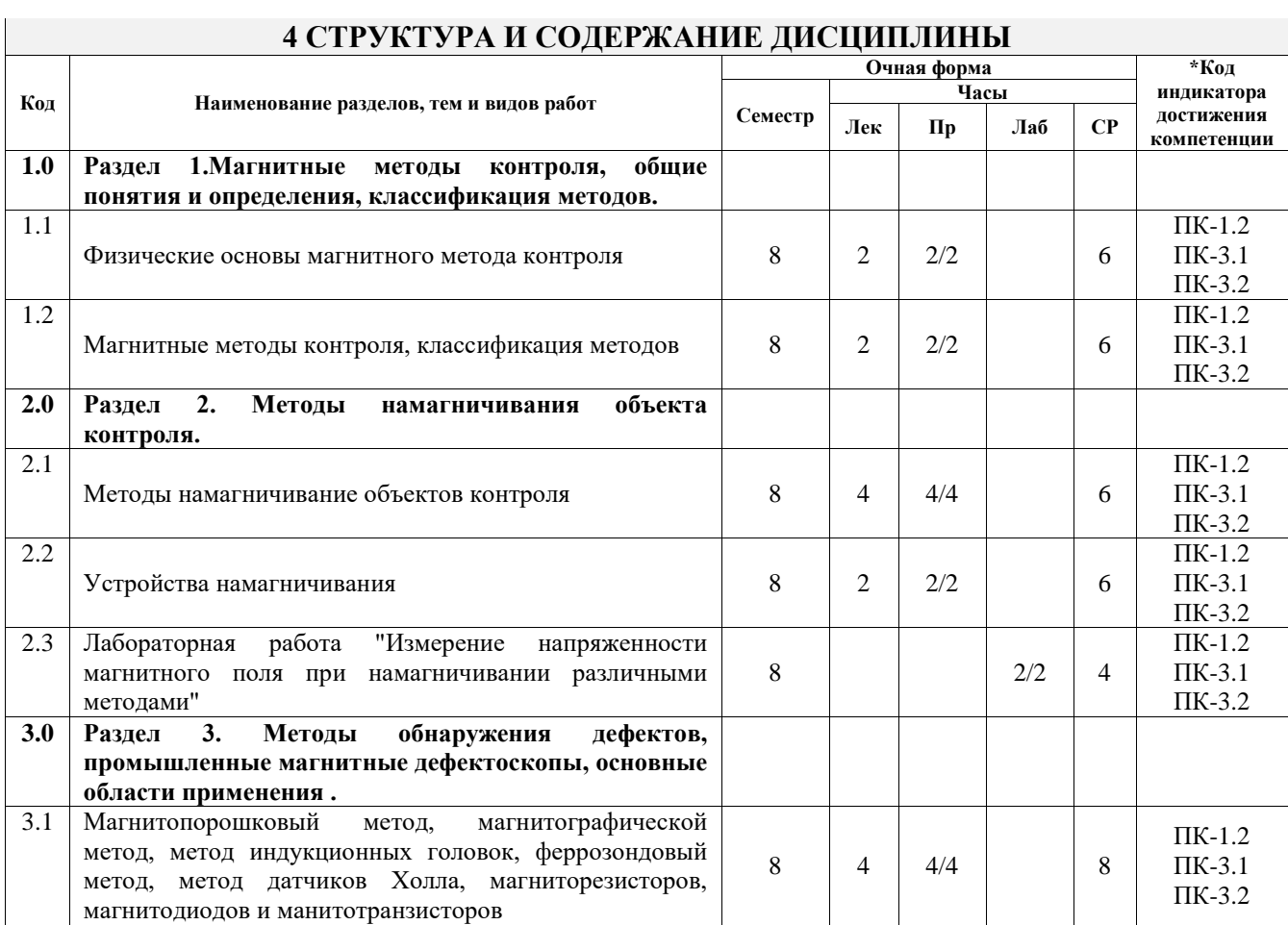

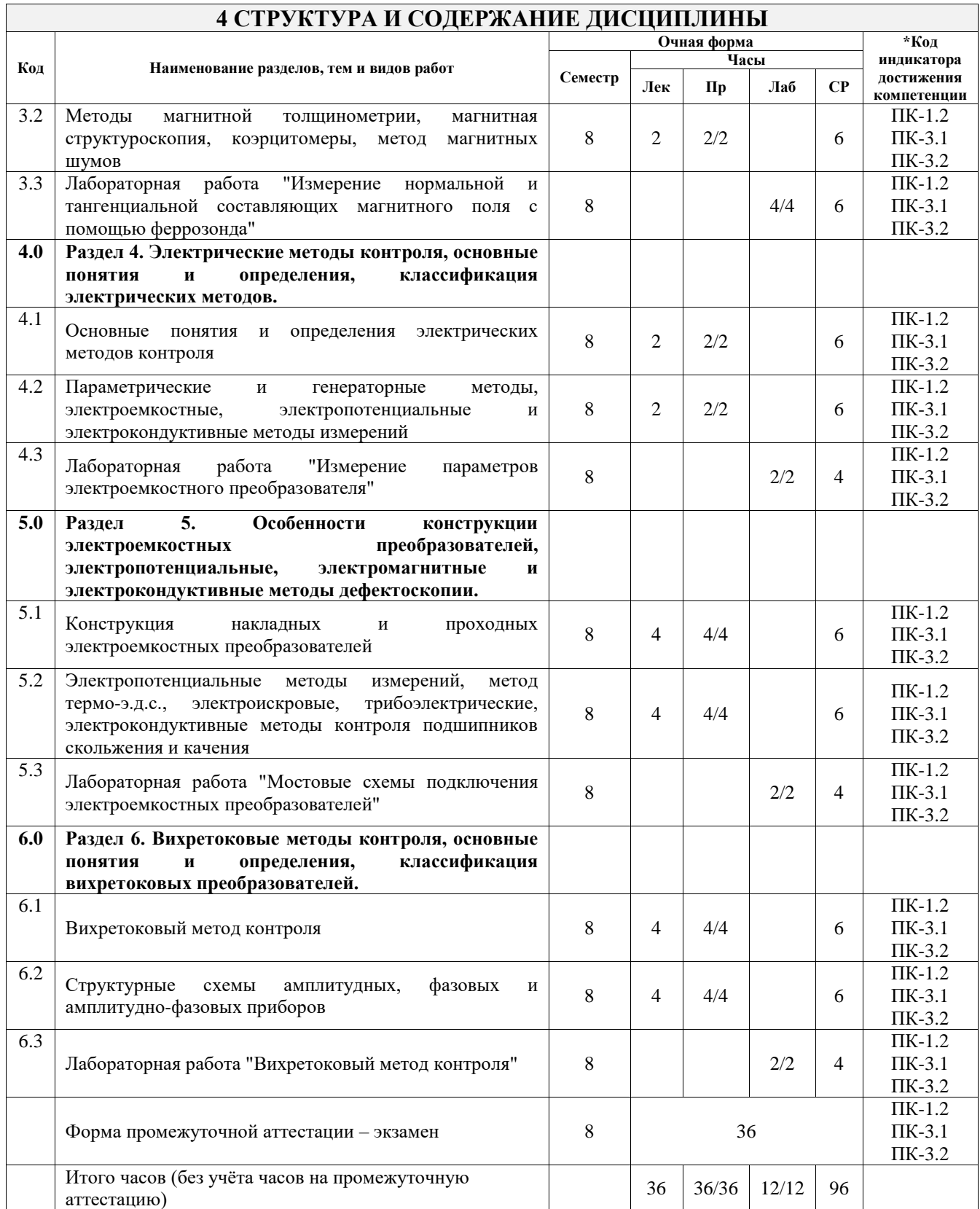

### **5 ФОНД ОЦЕНОЧНЫХ СРЕДСТВ ДЛЯ ПРОВЕДЕНИЯ ТЕКУЩЕГО КОНТРОЛЯ УСПЕВАЕМОСТИ И ПРОМЕЖУТОЧНОЙ АТТЕСТАЦИИ ОБУЧАЮЩИХСЯ ПО ДИСЦИПЛИНЕ**

Фонд оценочных средств для проведения текущего контроля успеваемости и промежуточной аттестации по дисциплине оформлен в виде приложения № 1 к рабочей программе дисциплины и размещен в электронной информационно-образовательной среде Университета, доступной обучающемуся через его личный кабинет

### **6 УЧЕБНО-МЕТОДИЧЕСКОЕ И ИНФОРМАЦИОННОЕ ОБЕСПЕЧЕНИЕ**

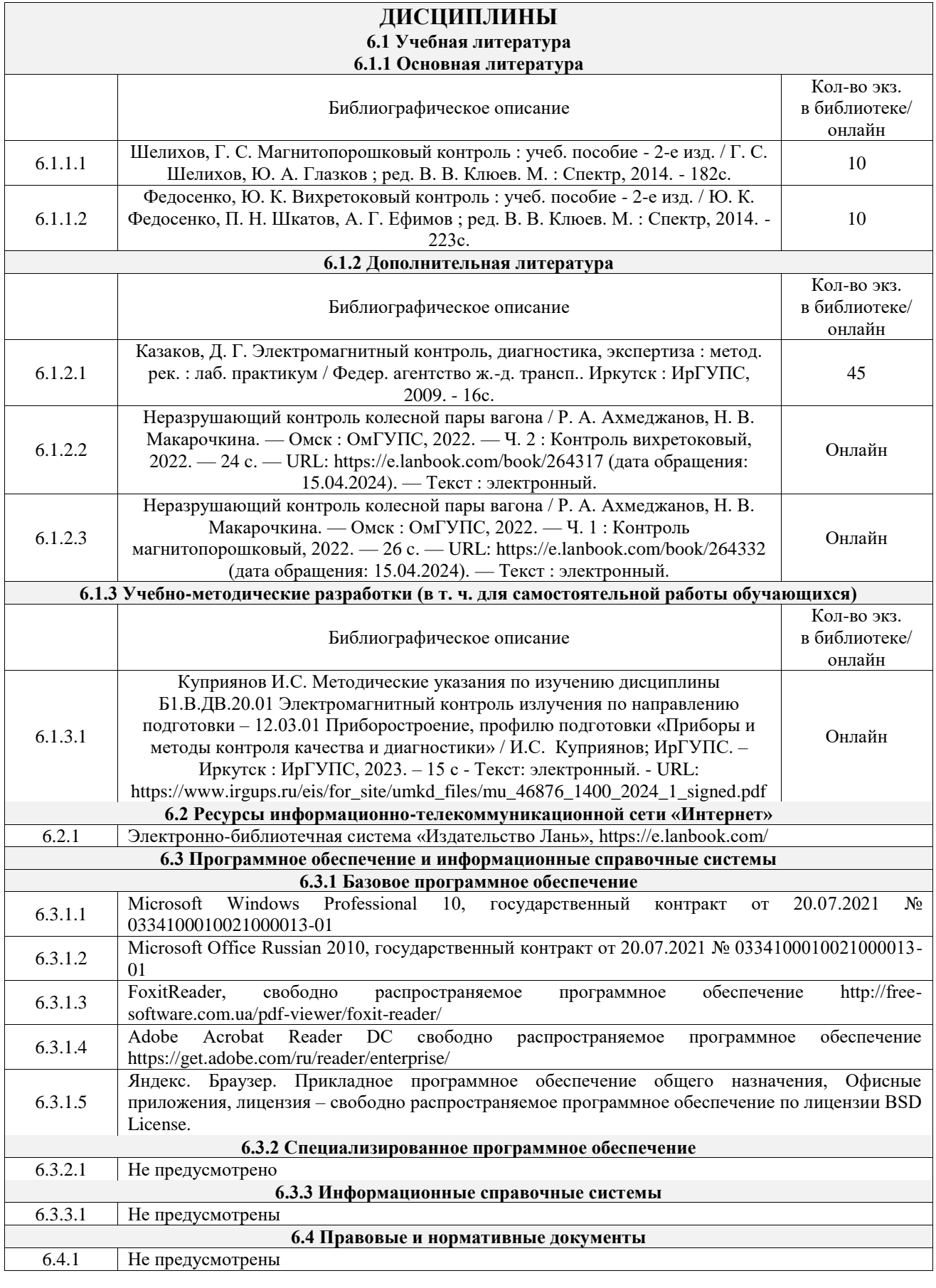

### **7 ОПИСАНИЕ МАТЕРИАЛЬНО-ТЕХНИЧЕСКОЙ БАЗЫ, НЕОБХОДИМОЙ ДЛЯ ОСУЩЕСТВЛЕНИЯ УЧЕБНОГО ПРОЦЕССА ПО ДИСЦИПЛИНЕ**

1 Корпуса А, Б, В, Г, Д, Е ИрГУПС находятся по адресу г. Иркутск, ул. Чернышевского, д. 15; корпус Л ИрГУПС находится – по адресу г. Иркутск, ул. Лермонтова, д.80

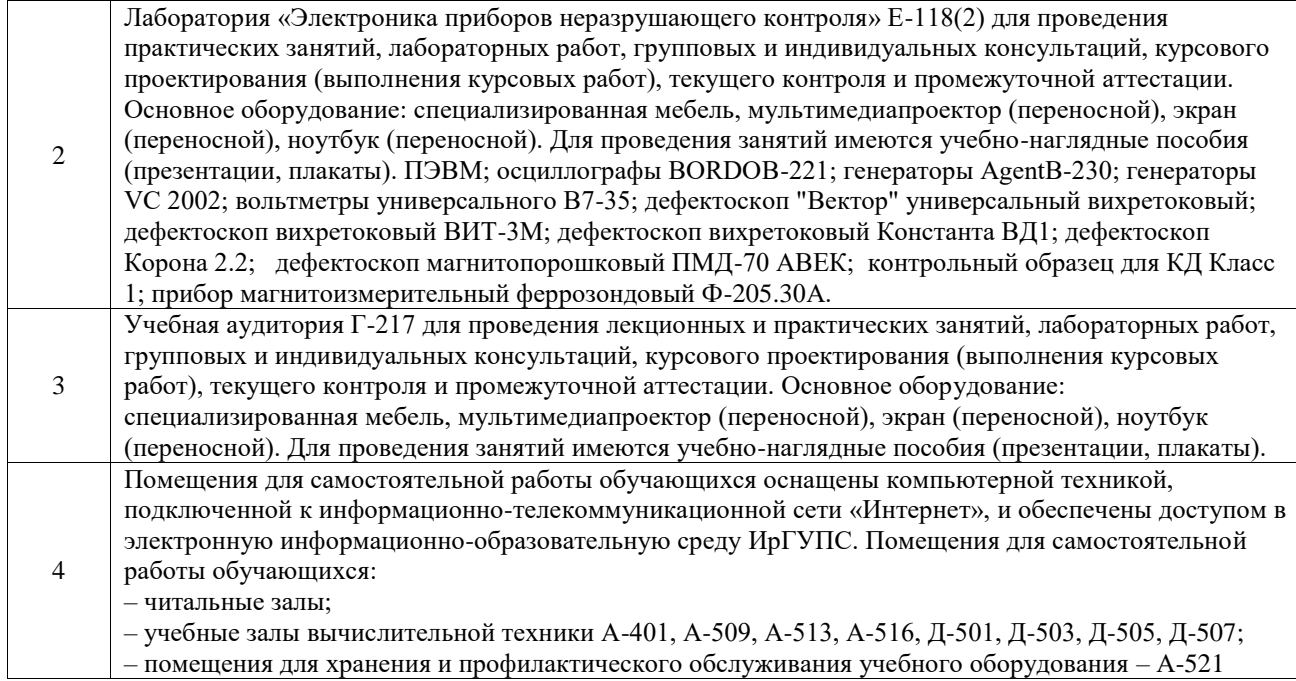

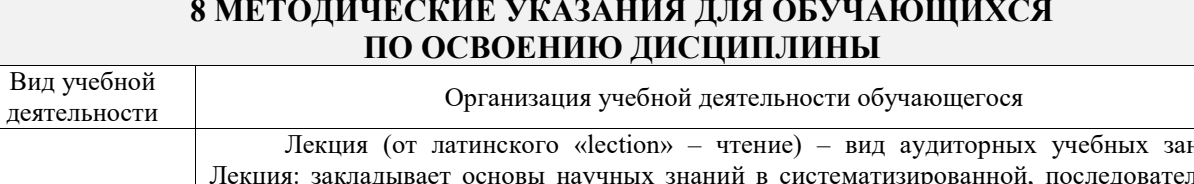

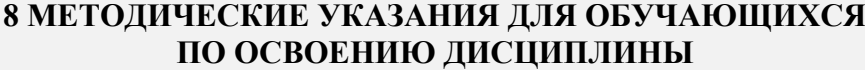

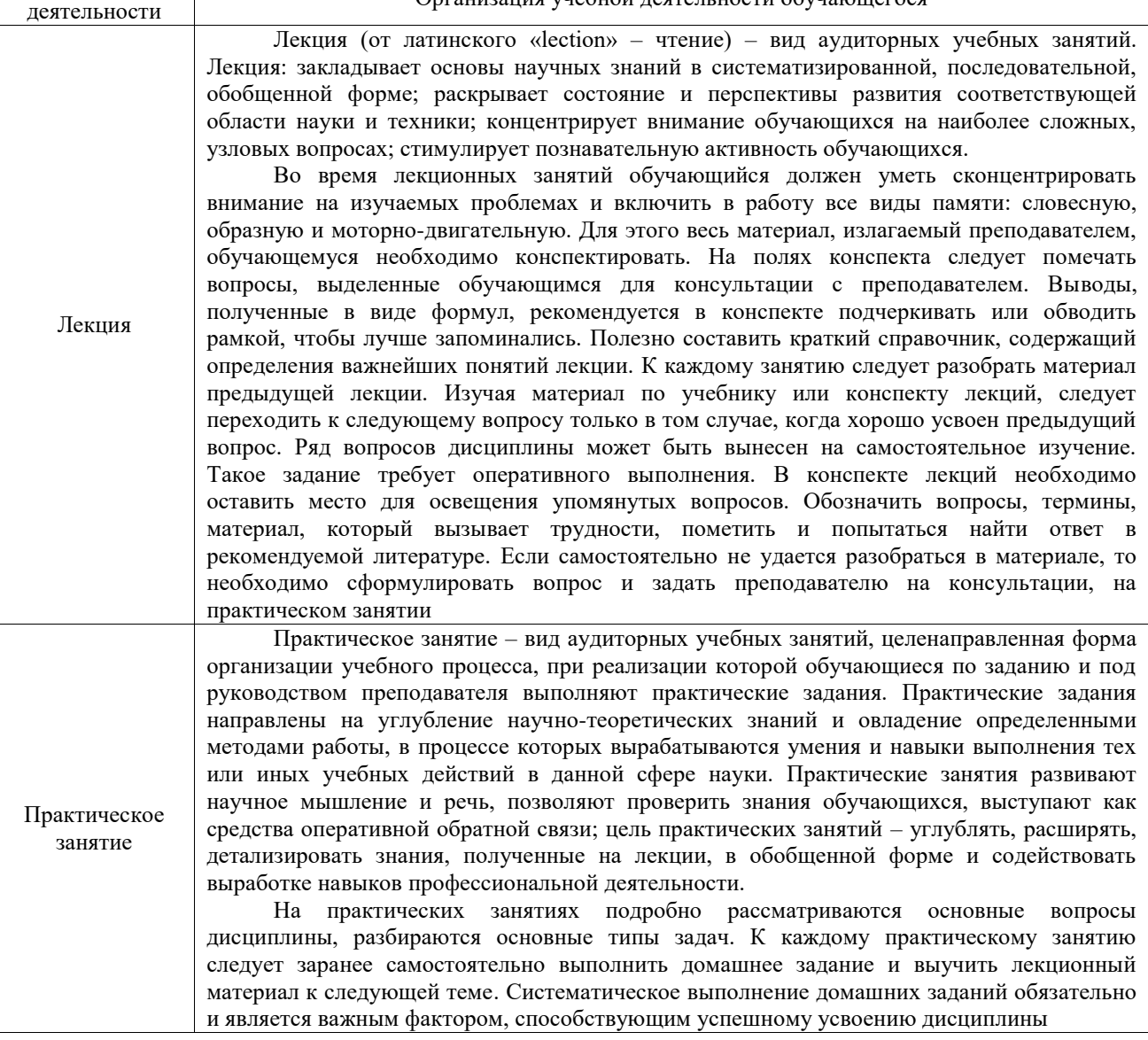

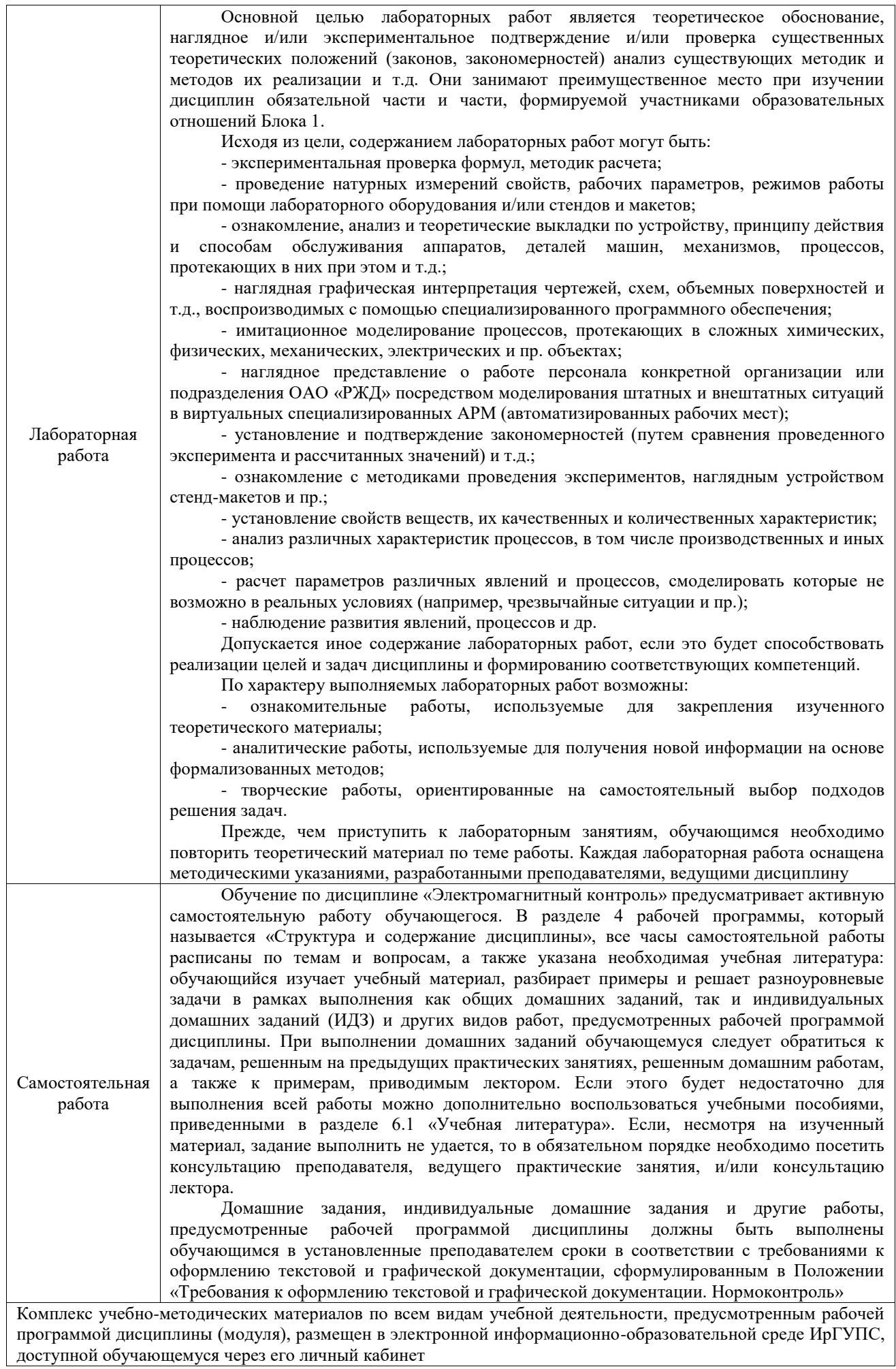

**Приложение № 1 к рабочей программе**

# **ФОНД ОЦЕНОЧНЫХ СРЕДСТВ**

## **для проведения текущего контроля успеваемости и промежуточной аттестации**

Фонд оценочных средств (ФОС) является составной частью нормативнометодического обеспечения системы оценки качества освоения обучающимися образовательной программы.

Фонд оценочных средств предназначен для использования обучающимися, преподавателями, администрацией ИрГУПС, а также сторонними образовательными организациями для оценивания качества освоения образовательной программы и уровня сформированности компетенций у обучающихся.

Задачами ФОС являются:

– оценка достижений обучающихся в процессе изучения дисциплины;

– обеспечение соответствия результатов обучения задачам будущей профессиональной деятельности через совершенствование традиционных и внедрение инновационных методов обучения в образовательный процесс;

– самоподготовка и самоконтроль обучающихся в процессе обучения.

Фонд оценочных средств сформирован на основе ключевых принципов оценивания: валидность, надежность, объективность, эффективность.

Для оценки уровня сформированности компетенций используется трехуровневая система:

– минимальный уровень освоения, обязательный для всех обучающихся по завершению освоения образовательной программы; дает общее представление о виде деятельности, основных закономерностях функционирования объектов профессиональной деятельности, методов и алгоритмов решения практических задач;

– базовый уровень освоения, превышение минимальных характеристик сформированности компетенций; позволяет решать типовые задачи, принимать профессиональные и управленческие решения по известным алгоритмам, правилам и методикам;

– высокий уровень освоения, максимально возможная выраженность характеристик компетенций; предполагает готовность решать практические задачи повышенной сложности, нетиповые задачи, принимать профессиональные и управленческие решения в условиях неполной определенности, при недостаточном документальном, нормативном и методическом обеспечении.

### **2. Перечень компетенций, в формировании которых участвует дисциплина.**

### **Программа контрольно-оценочных мероприятий. Показатели оценивания компетенций, критерии оценки**

Дисциплина «Электромагнитный контроль» участвует в формировании компетенций:

ПК-1. Способен к проектированию и конструированию оптотехники, оптических и оптико-электронных приборов и комплексов

ПК-3. Способен разрабатывать технологическую и нормативную документацию, внедрять инновационные разработки в области неразрушающего контроля

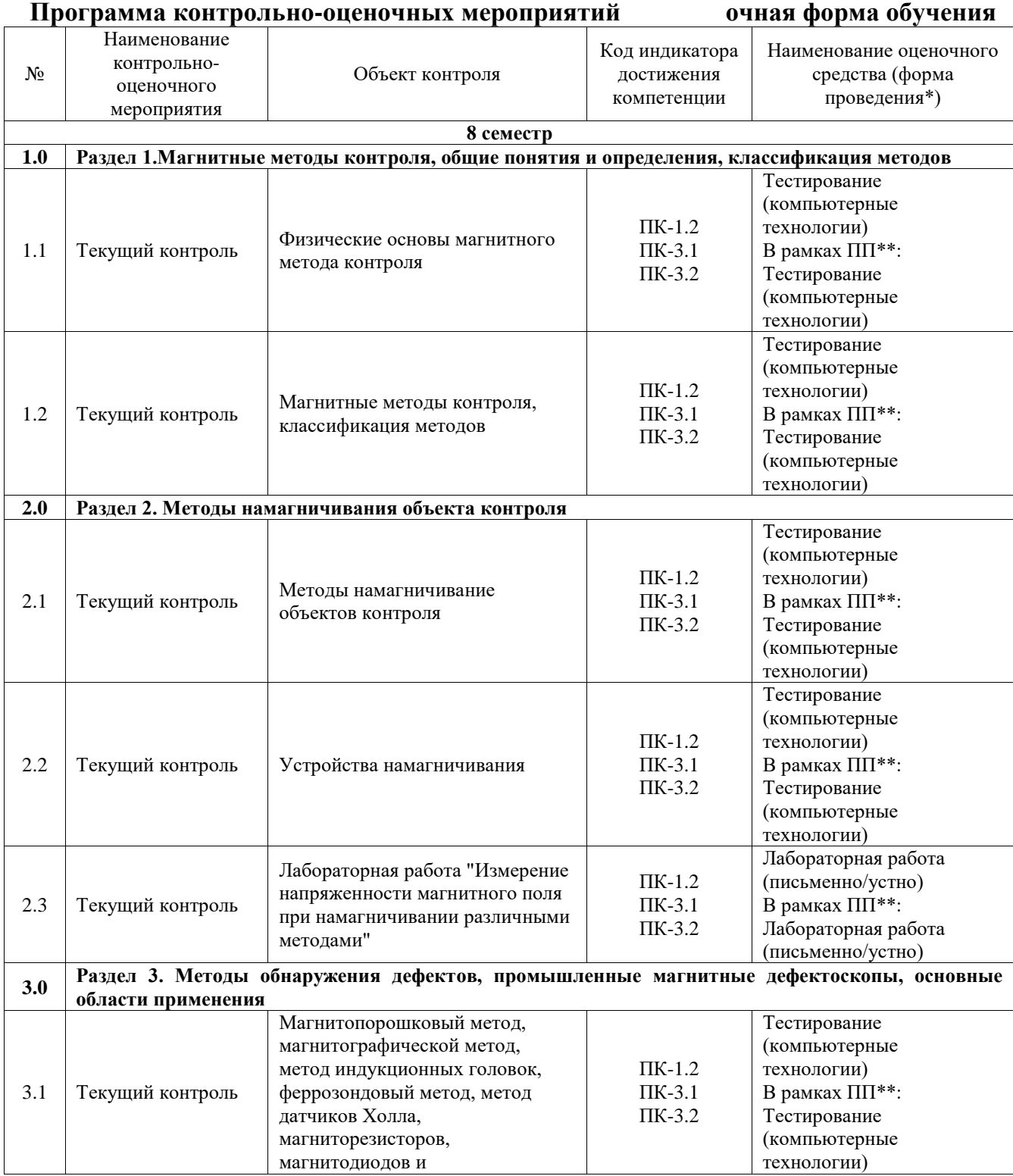

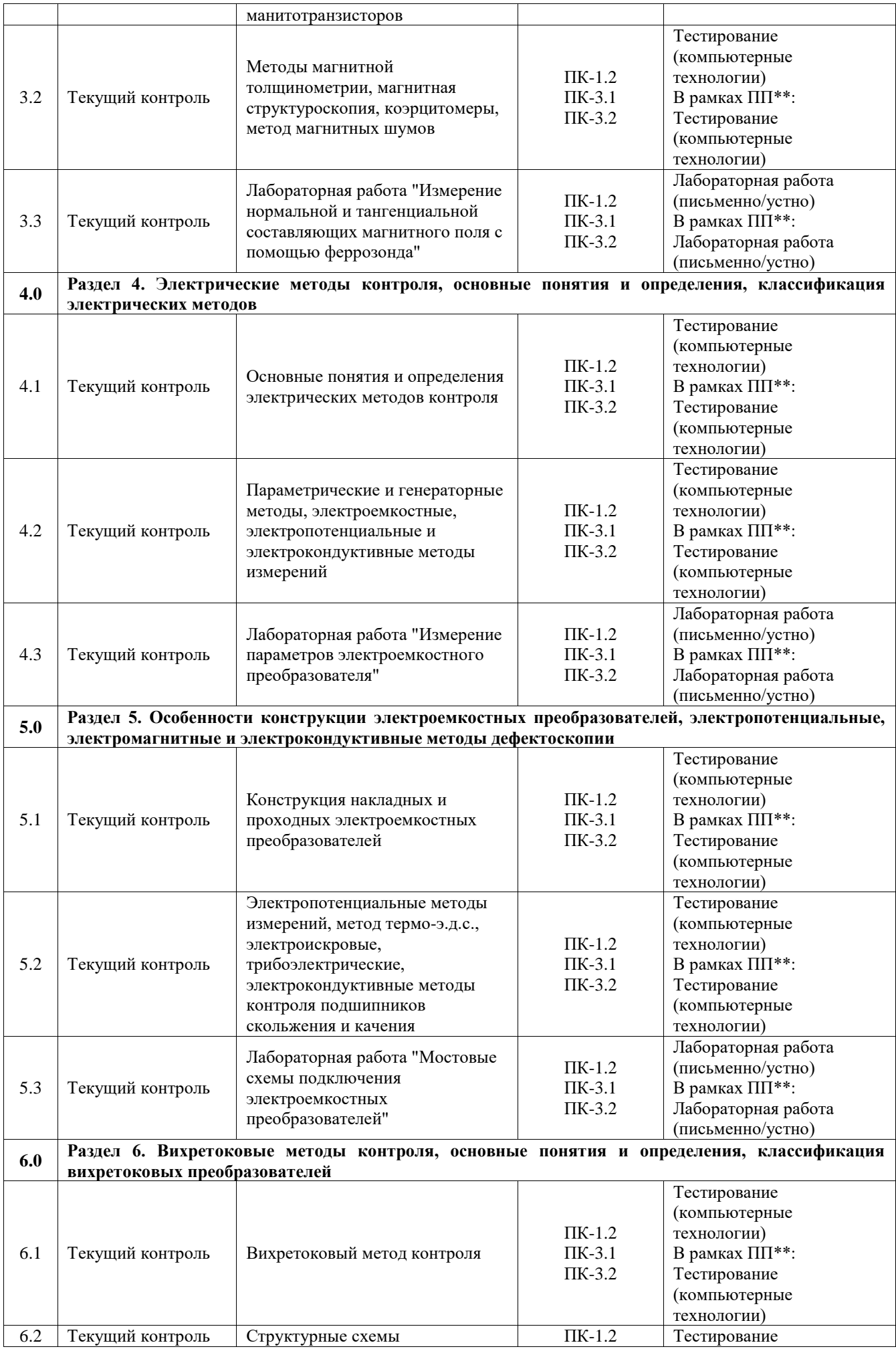

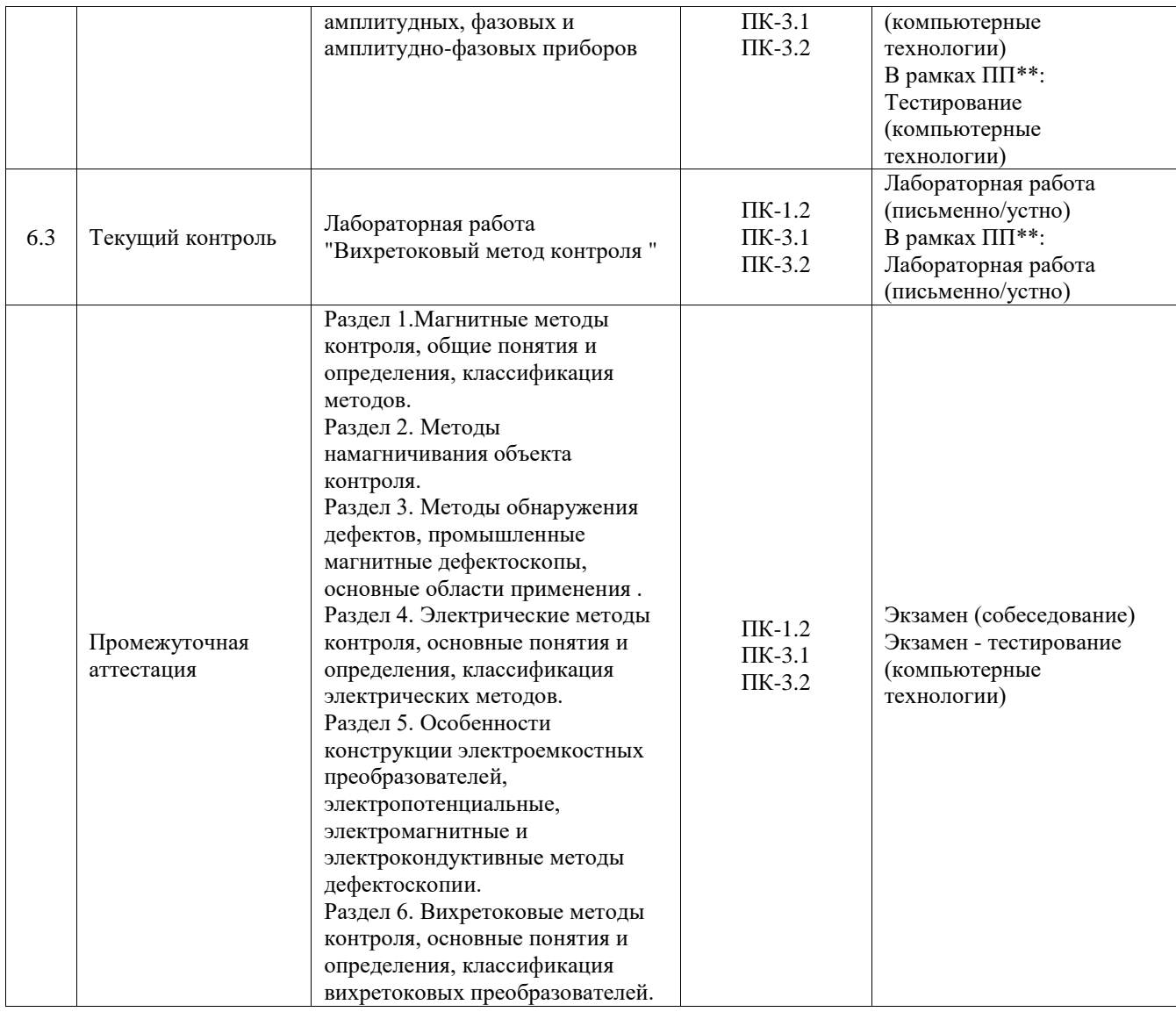

\*Форма проведения контрольно-оценочного мероприятия: устно, письменно, компьютерные технологии.

#### \*\*ПП – практическая подготовка

### **Описание показателей и критериев оценивания компетенций. Описание шкал оценивания**

Контроль качества освоения дисциплины включает в себя текущий контроль успеваемости и промежуточную аттестацию. Текущий контроль успеваемости и промежуточная аттестация обучающихся проводятся в целях установления соответствия достижений обучающихся поэтапным требованиям образовательной программы к результатам обучения и формирования компетенций.

Текущий контроль успеваемости – основной вид систематической проверки знаний, умений, навыков обучающихся. Задача текущего контроля – оперативное и регулярное управление учебной деятельностью обучающихся на основе обратной связи и корректировки. Результаты оценивания учитываются в виде средней оценки при проведении промежуточной аттестации.

Для оценивания результатов обучения используется четырехбалльная шкала: «отлично», «хорошо», «удовлетворительно», «неудовлетворительно» и двухбалльная шкала: «зачтено», «не зачтено».

Перечень оценочных средств, используемых для оценивания компетенций, а также краткая характеристика этих средств приведены в таблице.

### Текущий контроль

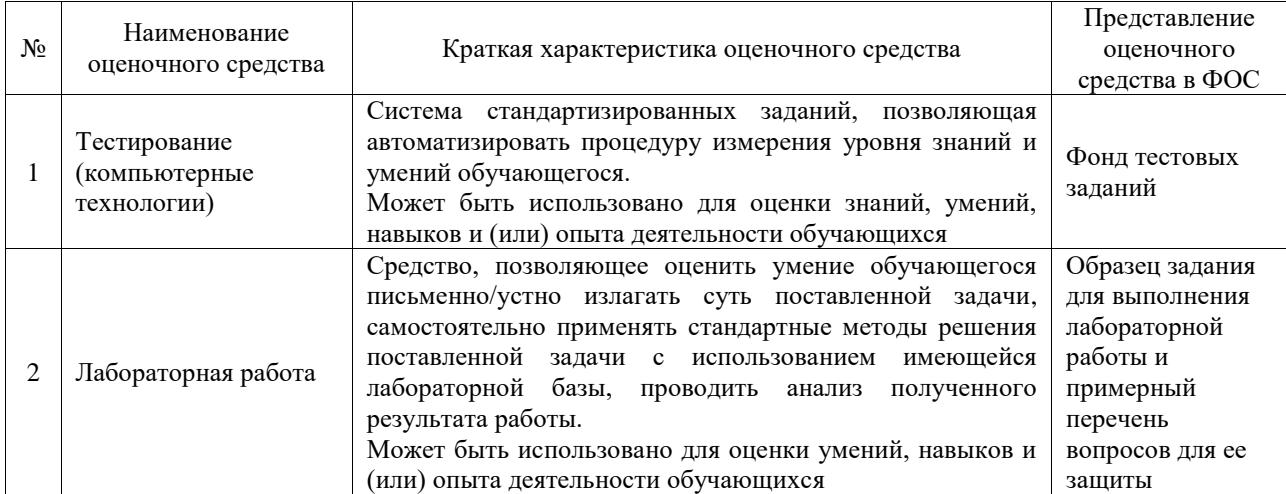

### Промежуточная аттестация

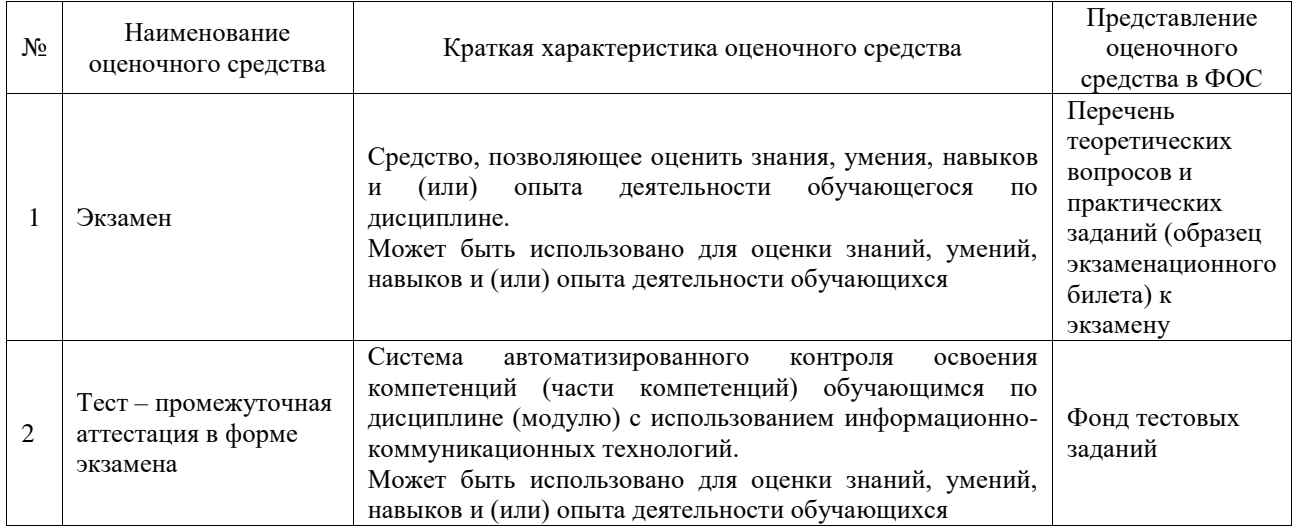

### **Критерии и шкалы оценивания компетенций в результате изучения дисциплины при проведении промежуточной аттестации в форме экзамена. Шкала оценивания уровня освоения компетенций**

ř.

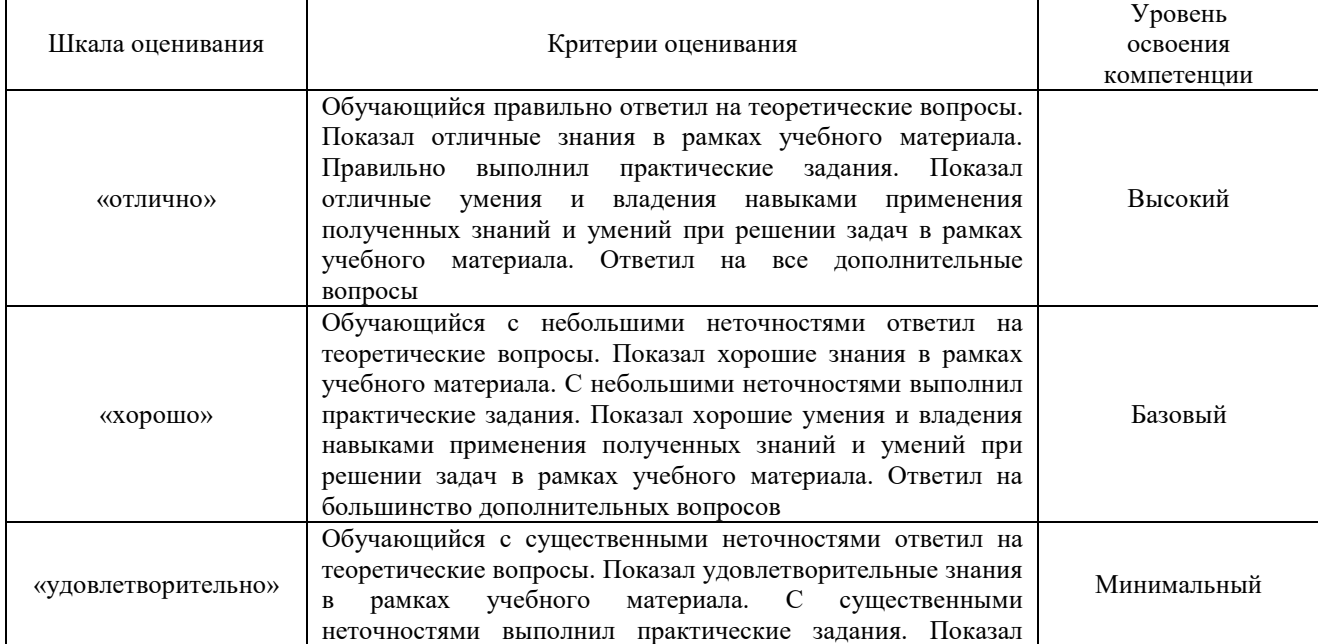

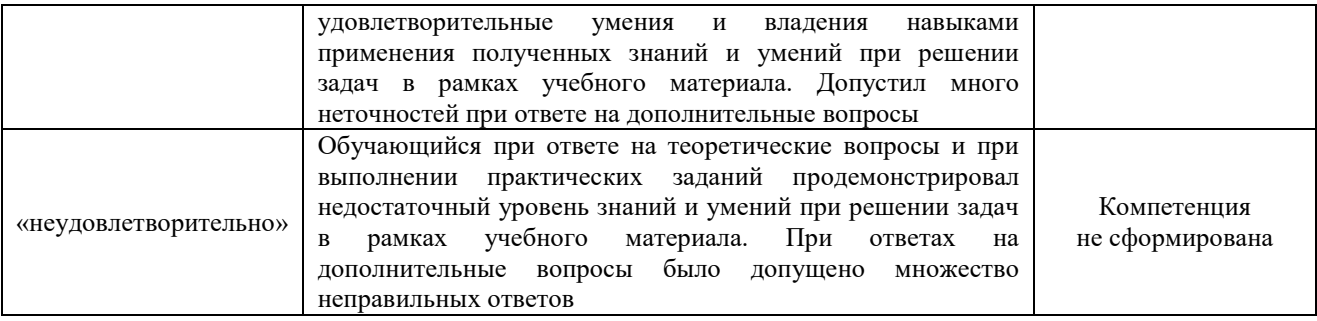

### Тест – промежуточная аттестация в форме экзамена

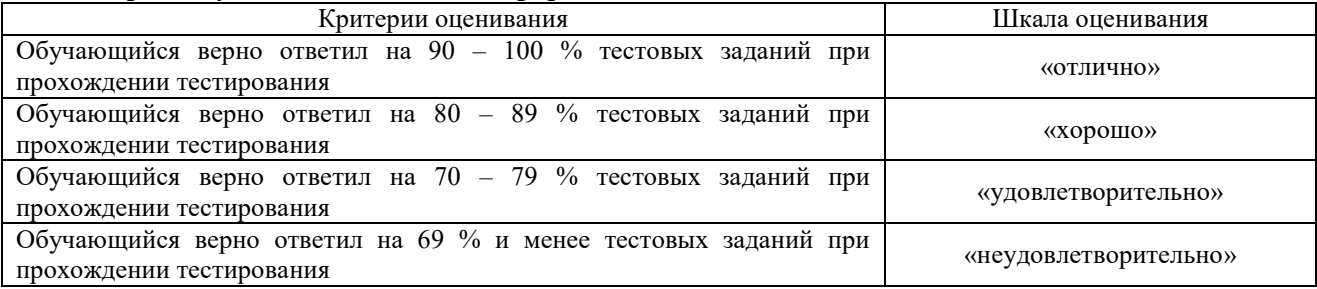

### **Критерии и шкалы оценивания результатов обучения при проведении текущего контроля успеваемости**

#### Тестирование

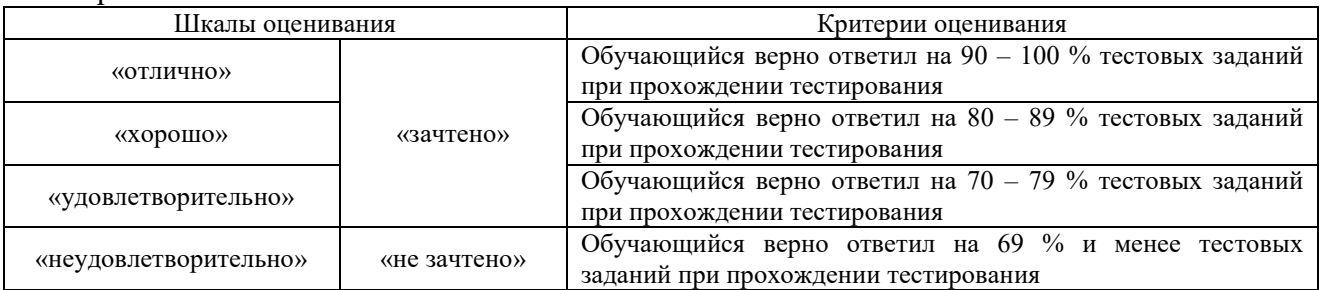

#### Лабораторная работа

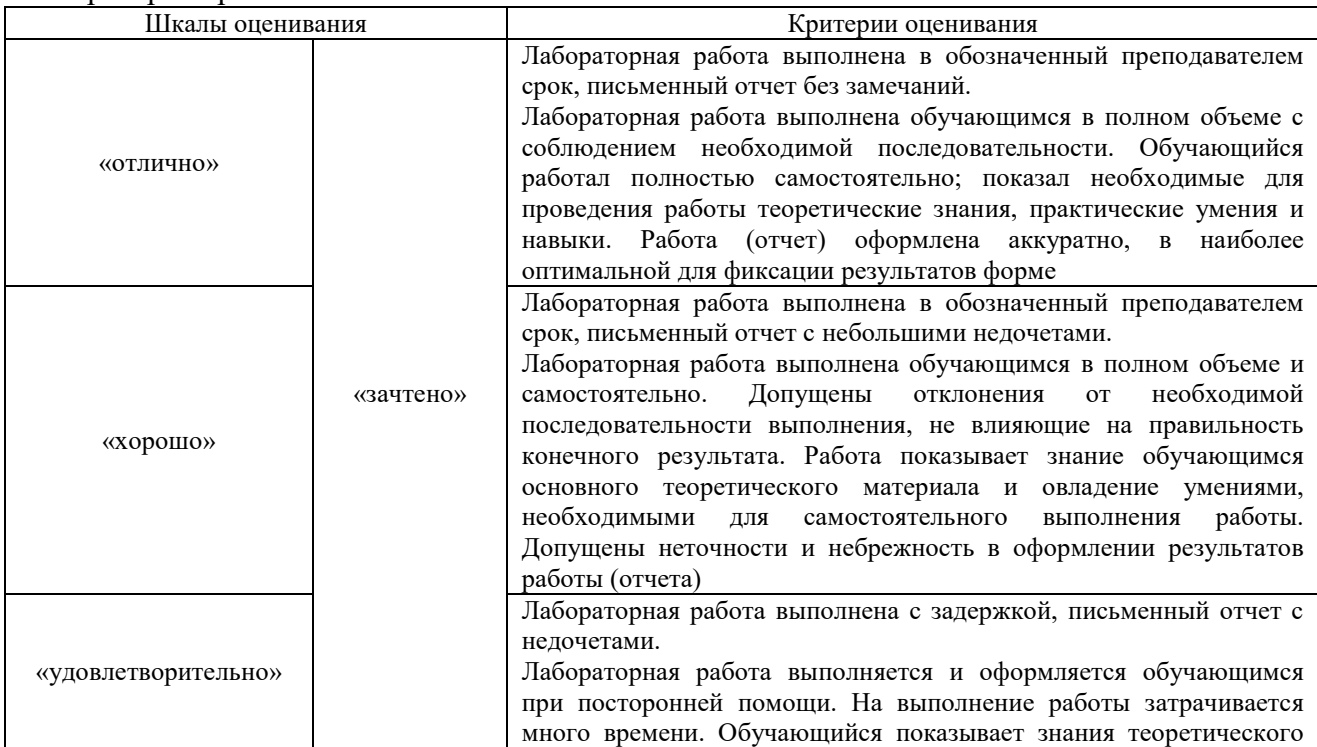

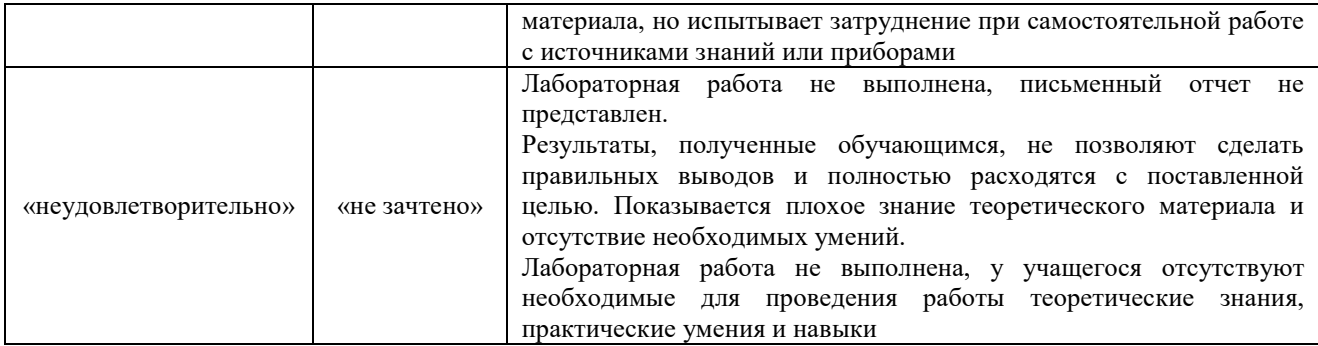

### **3. Типовые контрольные задания или иные материалы, необходимые для оценки знаний, умений, навыков и (или) опыта деятельности**

### **3.1 Типовые контрольные задания для проведения тестирования**

Фонд тестовых заданий по дисциплине содержит тестовые задания, распределенные по разделам и темам, с указанием их количества и типа.

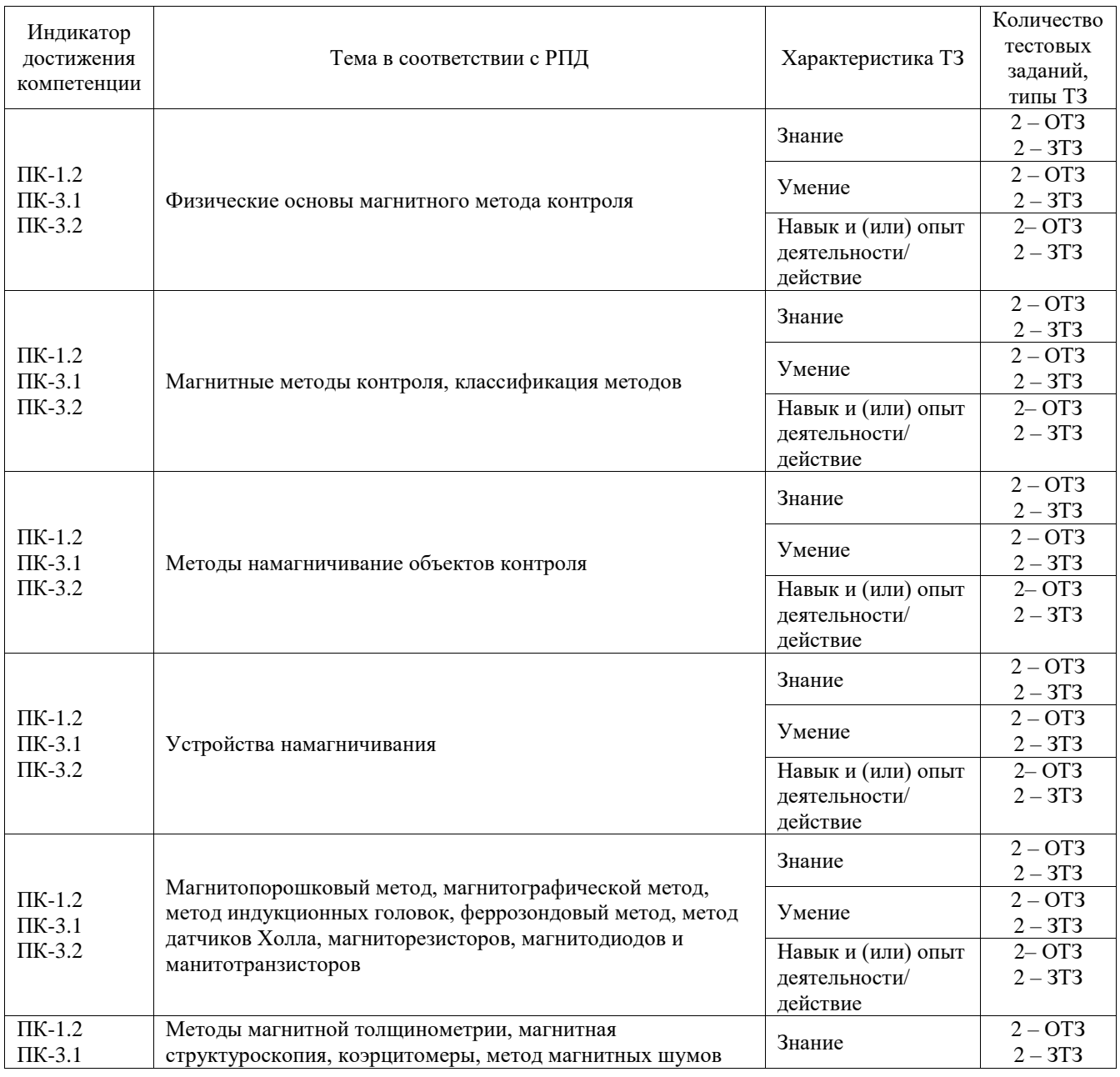

### Структура фонда тестовых заданий по дисциплине

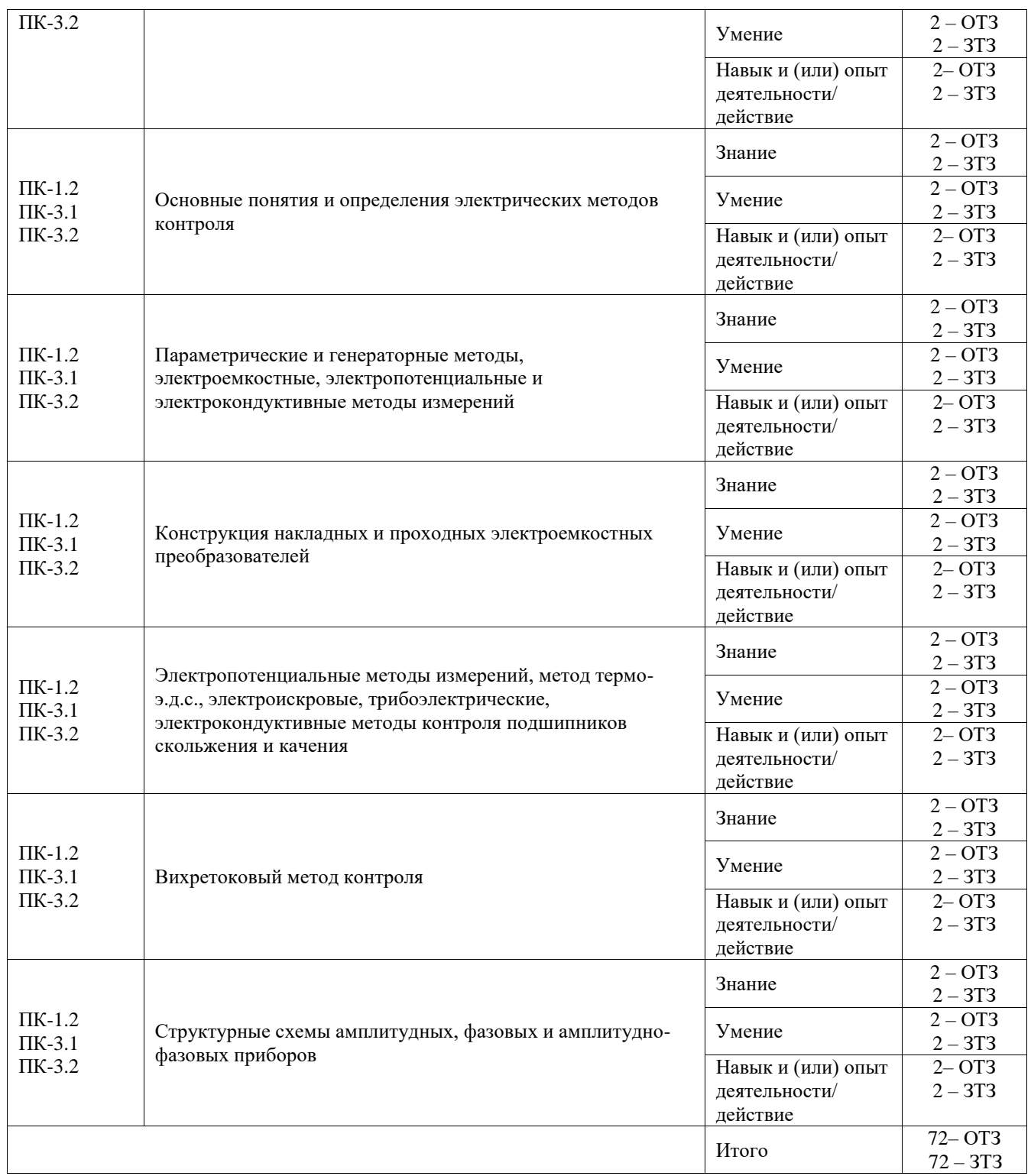

Полный комплект ФТЗ хранится в электронной информационно-образовательной среде ИрГУПС и обучающийся имеет возможность ознакомиться с демонстрационным вариантом ФТЗ.

Ниже приведен образец типового варианта итогового теста, предусмотренного рабочей программой дисциплины.

Образец типового варианта итогового теста

- 1. Шаблон типа УШС не предназначен для контроля:
- а) размеров поверхностных дефектов;
- б) геометрических параметров разделки кромок шва;
- в) формы шва;
- $r)$  2+3.
- 2. В соответствии с ГОСТ Р 56512-2015, магнитопорошковым методом не могут быть проконтролированы детали, узлы и элементы конструкций:
- а) Изготовленные из неферромагнитных сталей, цветных металлов и сплавов
- б) С существенной магнитной неоднородностью материала;
- в) Сварные швы, выполненные немагнитным электродом;
- г) Все перечисленные выше детали.

Ответ: а

- 3. Для чего предназначены контрольные образцы согласно РД 13-05-2006?
- а) для проверки магнитопорошковых дефектоскопов;
- б) для проверки магнитных индикаторов;
- в) для измерения магнитных характеристик;
- г) а и б.

Ответ: г

- 4. Если магнитную стрелку поместить между полюсами магнита, как она повернется?
- а) Северный полюс стрелки будет указывать на северный полюс магнита;
- б) Северный полюс стрелки будет указывать на южный полюс магнита;
- в) Стрелка станет перпендикулярно полюсам магнита;
- г) Магнитная стрелка не будет реагировать на полюса магнита.

Ответ: б

- 5. Каким, согласно ГОСТ Р 56512, должен быть средний размер частиц магнитного порошка, предназначенного для нанесения сухим способом?
- а) Не более 0,2 мм;
- б) Не более 0,02 мм;
- в) Не менее 0,02 мм;
- г) Не менее 0,2 мм

Ответ: а

- 6. Согласно ГОСТ Р 56512, при магнитопорошковом контроле сварных швов вокруг полюсного наконечника электромагнита имеется зона невыявляемости дефекта. Чему равен размер этой зоны?
- а) 10 мм;
- б) 20 мм;
- в) 30 мм;
- г) 40 мм.
- Ответ: а
- 7. Циркулярное намагничивание детали позволяет выявить дефекты:
- а) продольные;
- б) поперечные;
- в) как продольные, так и поперечные
- г) трещины

Ответ: а

- 8. Применение постоянного тока при намагничивании деталей по сравнению с переменным током дает:
- а) поверхностное намагничивание;
- б) более глубокое намагничивание;
- в) не имеет разницы
- г) намагничивание по всему образцу

Ответ: а

- 9. Установите правильную последовательность операций при магнитном порошковом методе:
- 1 нанести магнитный порошок;
- 2 размагнитить деталь;
- 3 осмотреть деталь;
- 4 намагнитить деталь;
- 5 подготовить деталь к контролю.
- Ответ: 5, 4, 1,3 ,2

10. Катушка преобразователя вихретокового дефектоскопа питается ….. током. Ответ: переменным

- 11. Вихретоковый метод позволяет выявить наличие дефектов в деталях из …….. материалов.
- Ответ: токопроводящих
	- 12. Вихретоковый дефектоскоп позволяет выявить только ……. дефекты.
- Ответ: поверхностных
	- 13. Установите соответствие между видами намагничивания деталей и применяемыми для этого устройствами.

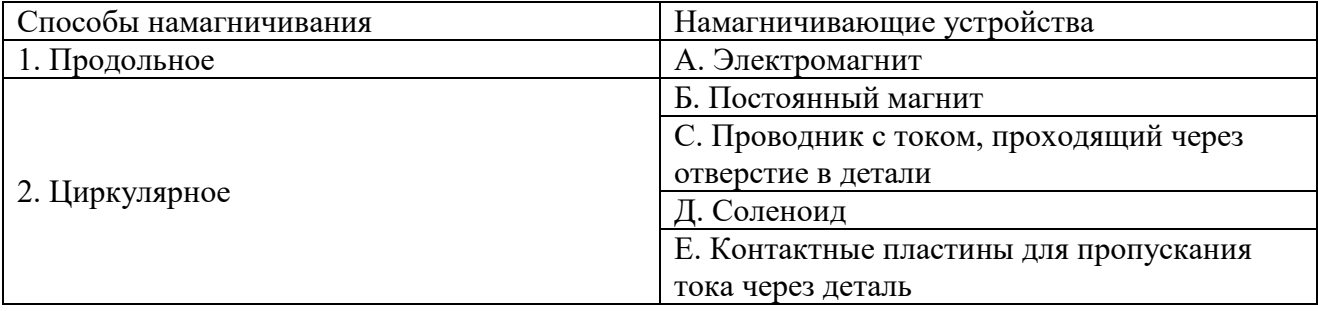

### Ответ: 1-А, Б, Д; 2 - С, Е.

14. Дифференциально включенные ВТП дают сигнал, пропорциональный

Ответ: разности значений параметров и образца

- 15. Виток гибкого кабеля дефектоскопа имеет вид окружности, образован для намагничивания галтельного перехода вала. Диаметр витка равен 50 мм, ток в витке 2000 А. Определить напряженность поля на расстоянии 100 мм от плоскости витка.
- Ответ: 12740 А/м
	- 16. Возбуждение вихревых токов базируется на принципах:

### Ответ: **электромагнитной индукции**

17. Метод основанный на измерении электрического сопротивления R локального исследуемого участка электропроводящего объекта и сравнении результата с сопротивлением аналогичного эталонного элемента такой же длины носит название:

Ответ: электропотенциальный метод

18. Виток гибкого кабеля дефектоскопа У-601 имеет вид окружности, образован для намагничивания галтельного перехода вала. Диаметр витка равен 160 мм. Определить напряженность поля в центре витка, если ток в витке установлен равным 1800 А. Ответ: 22 500 А/м

### **3.2 Типовые задания для выполнения лабораторной работы и примерный перечень вопросов для ее защиты**

Контрольные варианты заданий выложены в электронной информационнообразовательной среде ИрГУПС, доступной обучающемуся через его личный кабинет.

Ниже приведен образец типовых вариантов заданий для выполнения лабораторных работ и примерный перечень вопросов для их защиты.

Образец заданий для выполнения лабораторных работ и примерный перечень вопросов для их защиты

«Лабораторная работа "Измерение нормальной и тангенциальной составляющих магнитного поля с помощью феррозонда"»

Цель работы: получение навыков измерения нормальной и тангенциальной составляющей напряженности магнитного поля.

Приборы и принадлежности: прибор магнитоизмерительный феррозондовый Ф-205.30А. Порядок выполнения работы:

- 1. Измерить длину и ширину лаборатории, выбрать масштаб и разделить помещение в горизонтальной плоскости по сторонам на равное количество секторов.
- 2. Выбрать начало системы координат и направление единичных взаимно перпендикулярных векторов (ортогональный базис).
- 3. В каждом из секторов на равном расстоянии от поверхности Земли измерить напряженность магнитного поля в горизонтальном направлении (ортогональных составляющих и вектора тангенциальной составляющей напряженности магнитного поля)
- 4. При измерении тангенциальной составляющей вектора напряженности определить направление вектора с помощью транспортира и записать результат
- 5. В каждом из секторов на том же расстоянии от поверхности Земли произвести замеры напряженности магнитного поля (нормальной составляющей напряженности магнитного поля) в направлении, перпендикулярном плоскости поверхности Земли
- 6. Для каждого сектора рассчитать значение тангенциальной составляющей напряженности магнитного поля Нτ расч и сравнить его с измеренным значением Нτ.
- 7. Рассчитать значения напряженности Н поля.
- 8. Построить схему распределения составляющих напряженности магнитного поля Нτ, Нn, Н, обозначив контуром местонахождение объектов контроля.

Контрольные вопросы

- 1. Какие основные характеристики магнитного поля используются при выполнении работы?
- 2. С помощью каких приборов можно измерить напряженность магнитного поля Земли?
- 3. Какой тип феррозондовых преобразователей используется для измерения составляющих напряженности магнитного поля?
- 4. Можно ли определить направление вектора напряженности магнитного поля?
- 5. Какой из измеренных векторов определяет направление на северный полюс Земли?
- 6. Какое условие должно соблюдаться при измерении тангенциальной составляющей напряженности магнитного поля?

Образец заданий для выполнения лабораторных работ и примерный перечень вопросов для

их защиты

### «Лабораторная работа "Вихретоковый метод контроля"»

Цель работы: изучение работы вихретокового дефектоскопа и области его применения.

Приборы и принадлежности: вихретоковый дефектоскоп, образцы

Порядок выполнения работы:

- 1. Изучить принцип вихретокового метода контроля и конструкции вихретоковых преобразователей.
- 2. Изучить инструкцию по эксплуатации дефектоскопа
- 3. Подготовить прибор к работе в соответствии с инструкцией по эксплуатации.
- 4. Произвести дефектоскопию на образцах: вырезка участка сварного шва тройника паропровода (местоположение и ориентация дефекта неизвестно); участок электросварной трубы.
- 5. Построить градуировочную кривую для оценки глубины дефекта. Для построения кривой использовать контрольный образец, входящий в состав дефектоскопа и образцы, предоставленные преподавателем. Для повышения достоверности измерения проводить пятикратно и результат усреднять.

Контрольные вопросы

- 1. Какие параметры влияют на выходной сигнал ВТП в общем случае?
- 2. Что такое начальное и вносимое напряжение измерительной обмотки?
- 3. По какому закону происходит изменение модуля вносимого напряжения измерительной обмотки ВТП с ростом зазора?
- 4. Для чего применяются статический и динамический режимы работы дефектоскопа? Их отличия?
- 5. Каковы физические основы вихретоковой дефектоскопии?
- 6. Какие ограничения существуют при применении вихретоковой дефектоскопии?
- 7. Какова технология проведения вихретоковой дефектоскопии?

### **3.3 Перечень теоретических вопросов к экзамену**

### (для оценки знаний)

1. Дать определение дефекту. Классификация дефектов. Природа дефектов.

2. Дефекты отливок чугуну и стали.

3. Дефекты проката черных металлов.

- 4. Дефекты обработки металлов и дефекты сварных соединений.
- 5. Основные параметры магнитного поля.

6. Магнитные свойства материалов. Парамагнетики, диамагнетики, ферромагнетики. Их характеристики.

7. Физические основы магнитопорошковой дефектоскопии..

8. Классификация методов магнитного контроля, области применения.

9. Методы создания и расчета магнитных полей. Магнитное поле. Закон Био-Савара-Лапласа (Biot-Savart-Laplace).

10. Магнитное поле на оси соленоида.

11. Магнитное поле проводника конечного сечения.

- 12. Намагничивание тел. Поле рассеяния дефекта.
- 13. Размагничивающее действие полюсов образца.
- 14. Полюсное продольное и поперечное намагничивание образца.
- 15. Циркулярное намагничивание образца.
- 16. Комбинированное намагничивание образца.
- 17. Способы размагничивания образца.
- 18. Технология магнитопорошковой дефектоскопии.
- 19. Выбор способа и режима контроля магнитопорошковой дефектоскопии.
- 20. Технология магнитопорошкового контроля сварных соединений.
- 21. Современные магнитопорошковые дефектоскопы.
- 22. Метрологическое обеспечение магнитопорошкового контроля. Общие сведения.
- 23. Контроль качества магнитных порошков и суспензий.
- 24. Контроль параметров намагничивающих устройств в магнитопорошковом контроле.
- 25. Контроль параметров осветительных устройств в магнитопорошковом контроле.

26. Аттестация специалистов магнитного контроля по российским и международным стандартам.

27. Первичные преобразователи магнитных полей. Индукционные преобразователи.

- 28. Первичные преобразователи магнитных полей. Феррозондовые преобразователи.
- 29. Гальваномагнитные преобразователи. Преобразователи Холла. Магниторезисторы и магнитодиоды. Магнитные ленты.
- 30. Магнитный контроль механических свойств и структуры образца.
- 31. Принципы измерения коэрцитивной силы.

32. Приборы контроля механических свойств по остаточной индукции и магнитной проницаемости.

- 33. Физические основы метода высших гармоник.
- 34. Физические основы метода магнитных шумов.
- 35. Классификация и применение вихретоковых преобразователей.
- 36. Физические процессы и основные уравнения вихретокового метода контроля.
- 37. Геометрические размеры вихретоковых преобразователей.
- 38. Параметры обмоток вихретоковых преобразователей.
- 39. Электрические параметры вихретокового преобразователя.
- 40. Что является обобщенным параметром при ВТК.
- 41. Токи возбуждения ВТП. Вносимые напряжения ВТП.
- 42. Способы анализа сигналов ВТП от дефектов.
- 43. Функциональные схемы простейших ВТ дефектоскопов.
- 44. Современные вихретоковые дефектоскопы.
- 45. Современные вихретоковые структуроскопы.
- 46. Многочастотный контроль ферромагнитных изделий.
- 47. Двухчастотный контроль ферромагнитных изделий.
- 48. Способы выделения огибающих высокочастотного сигнала.
- 49. Способы контроля основанные на магнитных потерях.
- 50. Контроль ферромагнитных изделий при импульсном намагничивании.

### **3.4 Перечень типовых простых практических заданий к экзамену** (для оценки умений)

1. Проверить участок стального листа. Расстояния между электроконтактами *l*=12 см, ширина контролируемого участка *С*=4 см., напряженность поля *Н*=60 А/см. Определить ток между электроконтактами.

2. Определить ток циркулярного намагничивания с применением электроконтактов при контроле листов толщиной 18 и 25 мм. Расстояние между электроконтактами 120 и 170 мм.

3. Цилиндрическую полую деталь намагничивают на центральном проводнике. Определить силу тока в проводнике для получения индукции равной *В*=12,56 мТ на внутренней поверхности детали диаметром 80 мм.

4. По цилиндрической детали диаметром 50 мм пропускают ток силой 2000 А. Определить напряженность поля в точках, находящихся от поверхности детали на расстоянии 100 мм и непосредственно на поверхности детали.

5. Определить ток циркулярного намагничивания пластины сечением 3х60 мм, *Н*с=30 А/см, *Н*m=160 А/см для контроля способом остаточной намагниченности и в приложенном поле по режиму В.

6. Определить силу тока в тороидной обмотке из 5 витков гибкого кабеля для намагничивания кольца подшипника до индукции 1 Тесла. Сечение кольца подшипника 5 см<sup>2</sup>, наружный диаметр 200 мм, внутренний диаметр 170 мм, относительная проницаемость  $12,56x10^{-5}$  Гн/м.

7. Виток гибкого кабеля дефектоскопа имеет вид окружности, образован для намагничивания галтельного перехода вала. Диаметр витка равен 160 мм, ток в витке 1800 А. Определить напряженность поля в центре витка.

8. Определить ток для намагничивания при контроле в приложенном поле по режиму *В* детали диаметром 40 мм. *Н*с=30 А/см.

9. Определить ток в кабеле для получения поля напряженностью 50 А/см в точке отстоящей от оси провода на 50 мм.

10. Цилиндрическую полую деталь намагничивают центральным проводом. Определить силу тока в проводе для получения индукции 12,56 мТл на внутренней поверхности детали диаметром 80 мм.

### **3.5 Перечень типовых практических заданий к экзамену**

(для оценки навыков и (или) опыта деятельности)

1. Выберите способ контроля и режим намагничивания для магнитопорошковой дефектоскопии следующей детали из стали 20.

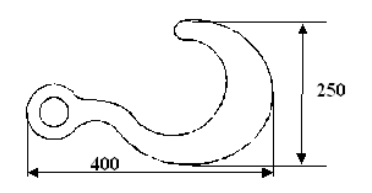

Параметры стали:  $Br = 1.17$  Тл;  $Hc = 320$  А/м;  $\mu_{\text{ok}} = Br/(\mu_{\text{o}} \cdot Hc) = 2910 > 40$ .

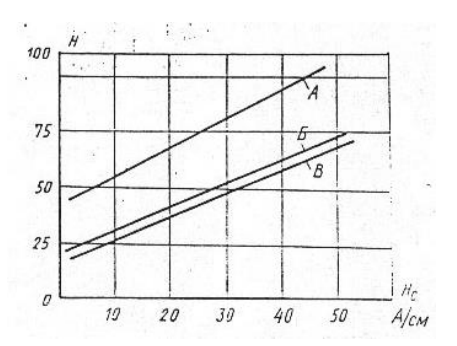

2. Выберите способ контроля и режим намагничивания для обнаружения магнитопорошковым методом продольных дефектов в следующей закаленной детали из стали 45.

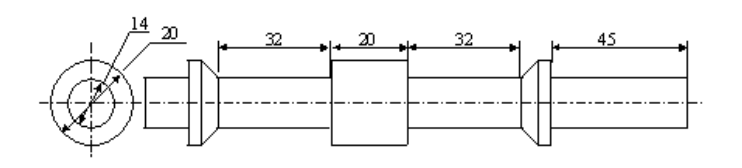

Параметры стали:

Hc = 2160 A/m; Br = 1.18 T $\pi$ ; Hs = 15200 A/m.

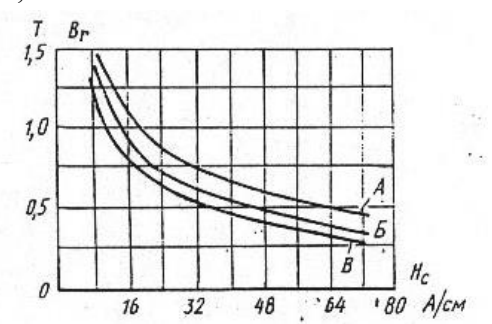

3. Выберите способ контроля и режим намагничивания для магнитопорошковой дефектоскопии в следующей закаленной детали из стали 30ХГСА.

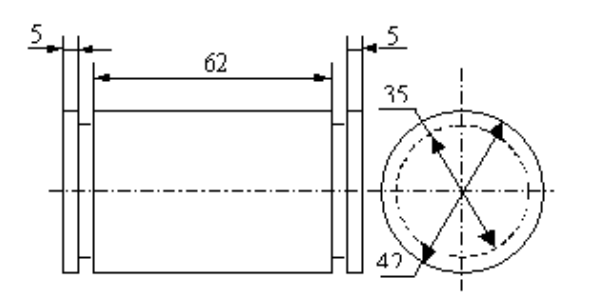

Параметры стали: Нс = 1200 А/м; Br = 1.33 Тл; Hs = 6400 А/м.

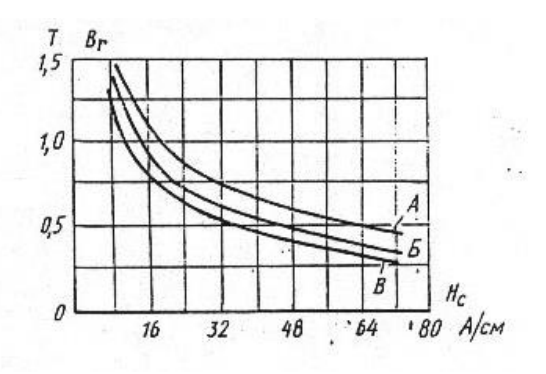

4. Выберите параметры контроля для магнитопорошковой дефектоскопии следующей детали из стали 10.

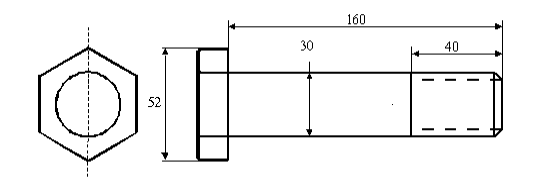

Параметры стали: Нс = 480 А/м; Br = 0.86 Тл; Hs = 3200 А/м.

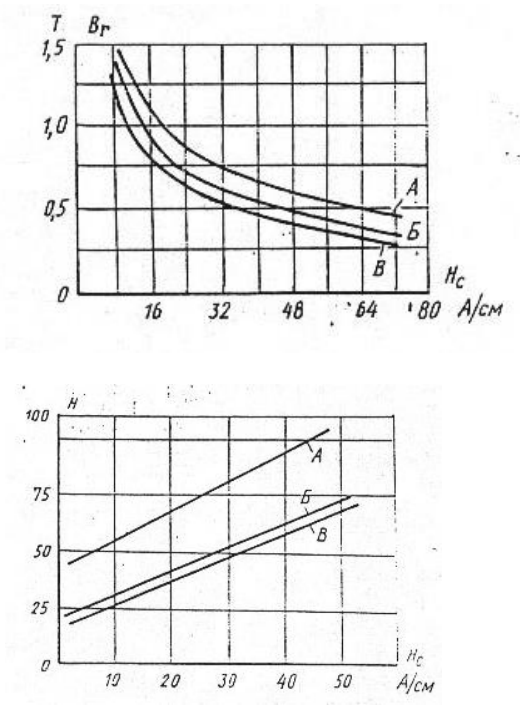

5. Выберите параметры контроля для магнитопорошковой дефектоскопии следующей детали из стали 45.

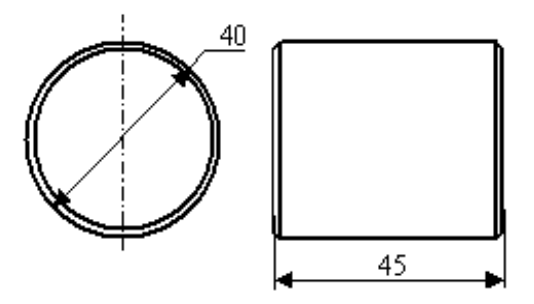

Параметры стали: Нс = 640 А/м; Br = 1.12 Тл; Hs = 7200 А/м.

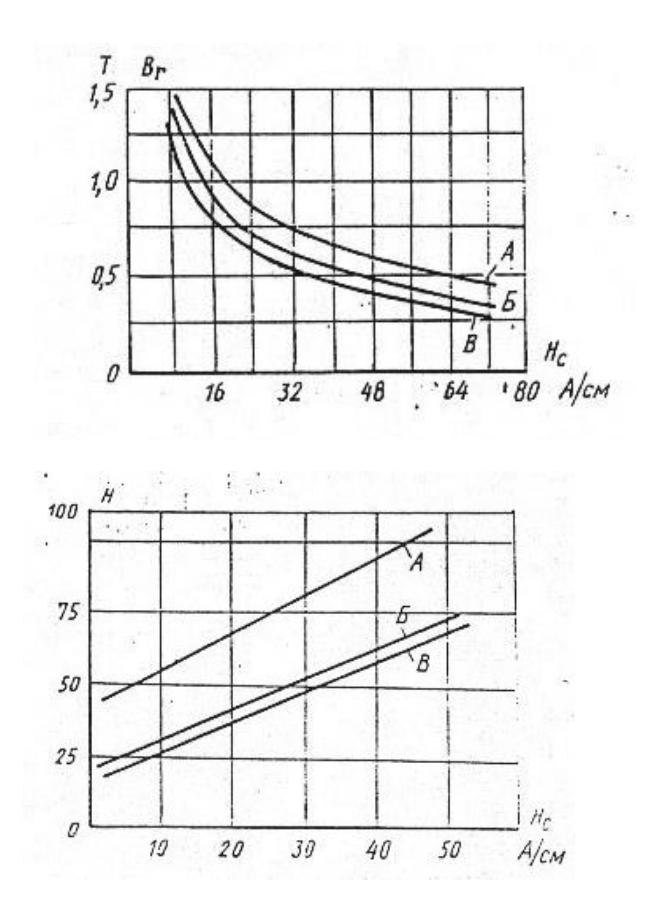

6. Требуется определить минимальный размер дефекта, который можно обнаружить при магнитопорошковом контроле в остаточном поле для закаленной детали из стали 9Х18. Какой при этом должен быть режим намагничивания?

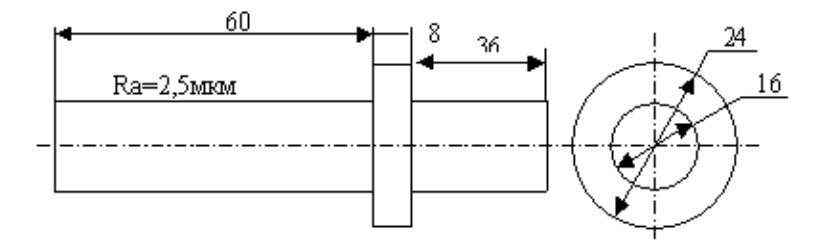

Параметры стали: Нс = 6400 А/м; Br = 0.61 Тл; Hs = 17600 А/м.

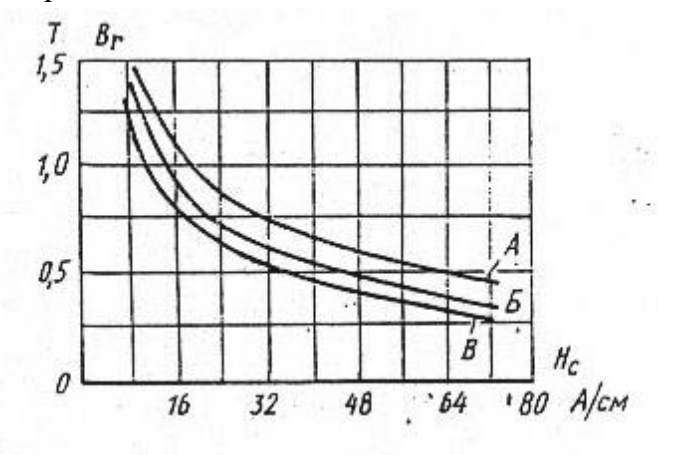

7. Выберите способ контроля и режим намагничивания для обнаружения магнитопорошковым методом продольных дефектов в следующей закаленной детали из стали 10.

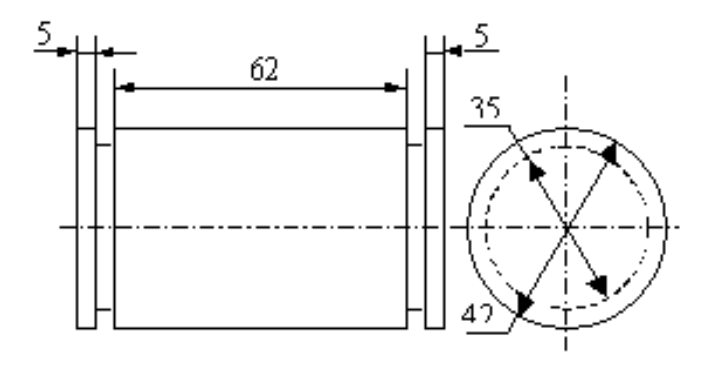

Параметры стали: Hc = 480 А/м; Br = 0.86 Тл; Hs = 3200 А/м

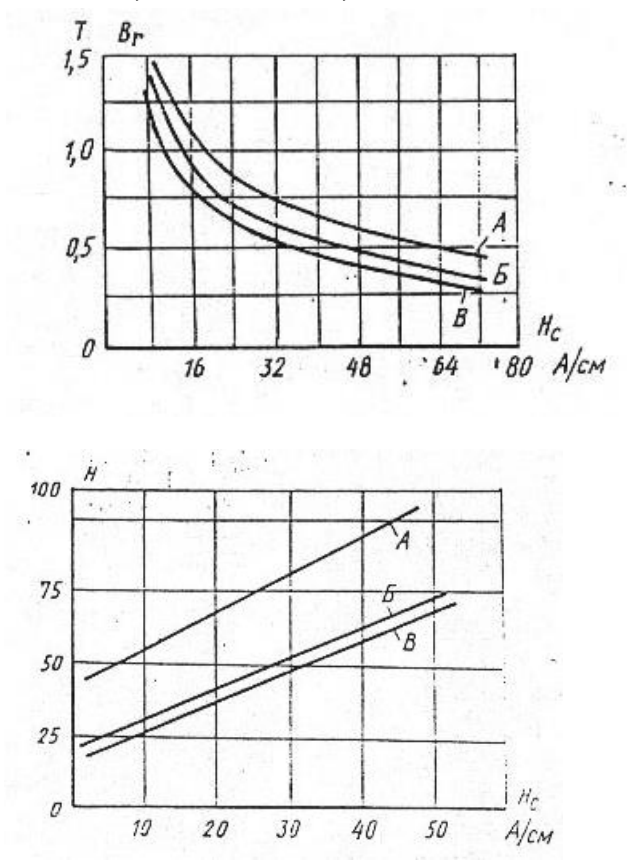

### **4. Методические материалы, определяющие процедуру оценивания знаний, умений, навыков и (или) опыта деятельности**

В таблице приведены описания процедур проведения контрольно-оценочных мероприятий и процедур оценивания результатов обучения с помощью оценочных средств в соответствии с рабочей программой дисциплины.

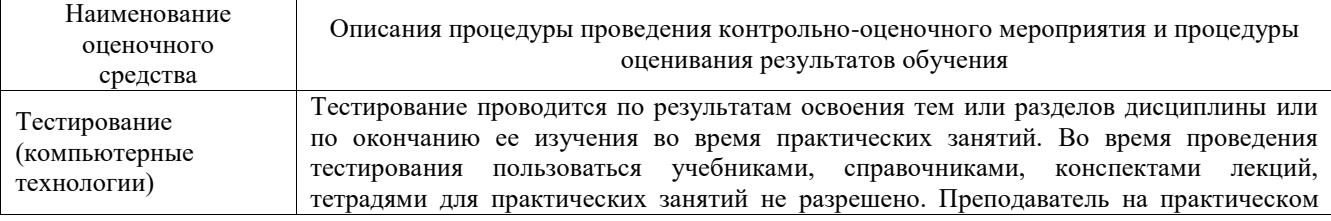

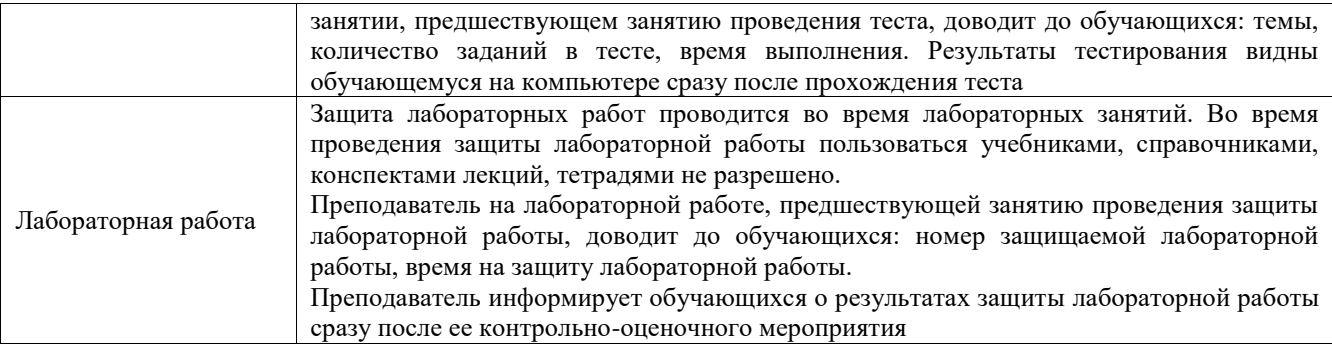

Для организации и проведения промежуточной аттестации составляются типовые контрольные задания или иные материалы, необходимые для оценки знаний, умений, навыков и (или) опыта деятельности, характеризующих этапы формирования компетенций в процессе освоения образовательной программы.

Перечень теоретических вопросов и типовые практические задания разного уровня сложности для проведения промежуточной аттестации обучающиеся получают в начале семестра через электронную информационно-образовательную среду ИрГУПС (личный кабинет обучающегося).

### **Описание процедур проведения промежуточной аттестации в форме экзамена и оценивания результатов обучения**

Промежуточная аттестация в форме экзамена проводится путем устного собеседования по билетам или в форме компьютерного тестирования.

При проведении промежуточной аттестации в форме собеседования билеты составляются таким образом, чтобы каждый из них включал в себя теоретические вопросы и практические задания.

Билет содержит: два теоретических вопроса для оценки знаний. Теоретические вопросы выбираются из перечня вопросов к экзамену; два практических задания: одно из них для оценки умений (выбирается из перечня типовых простых практических заданий к экзамену); другое практическое задание для оценки навыков и (или) опыта деятельности (выбираются из перечня типовых практических заданий к экзамену).

Распределение теоретических вопросов и практических заданий по экзаменационным билетам находится в закрытом для обучающихся доступе. Разработанный комплект билетов (25-30 билетов) не выставляется в электронную информационно-образовательную среду ИрГУПС, а хранится на кафедре-разработчике фондов оценочных средств.

На экзамене обучающийся берет билет, для подготовки ответа на экзаменационный билет обучающемуся отводится время в пределах 45 минут. В процессе ответа обучающегося на вопросы и задания билета, преподаватель может задавать дополнительные вопросы.

Каждый вопрос/задание билета оценивается по четырехбалльной системе, а далее вычисляется среднее арифметическое оценок, полученных за каждый вопрос/задание. Среднее арифметическое оценок округляется до целого по правилам округления

При проведении промежуточной аттестации в форме компьютерного тестирования вариант тестового задания формируется из фонда тестовых заданий по дисциплине случайным образом, но с условием: 50 % заданий должны быть заданиями открытого типа и 50 % заданий – закрытого типа.

#### **Образец экзаменационного билета** Утверждаю: **Экзаменационный билет № 1** Заведующий кафедрой **по дисциплине «Электромагнитный контроль» VLIC** « $\rightarrow$  ИрГУПС 20\_\_-20\_\_ **\_\_\_\_\_\_\_\_\_\_\_\_\_\_\_\_\_\_** учебный год

1. Физические основы метода высших гармоник.

2. Контроль параметров намагничивающих устройств в магнитопорошковом контроле

3. Определить ток в кабеле для получения поля напряженностью 50 А/см в точке отстоящей от оси провода на 50 мм.

4. Выберите способ контроля и режим намагничивания для обнаружения магнитопорошковым методом продольных дефектов в следующей закаленной детали из стали 10.

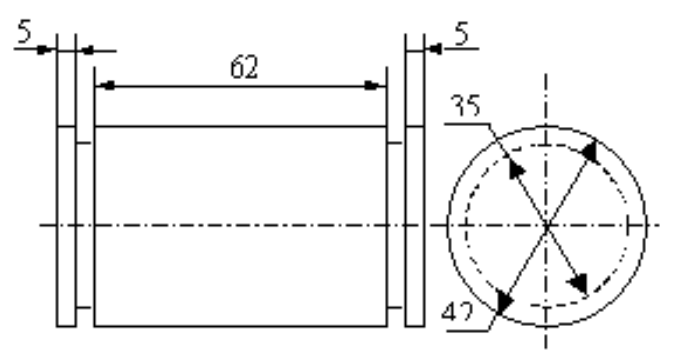

Параметры стали: Hc = 480 А/м; Br = 0.86 Тл; Hs = 3200 А/м

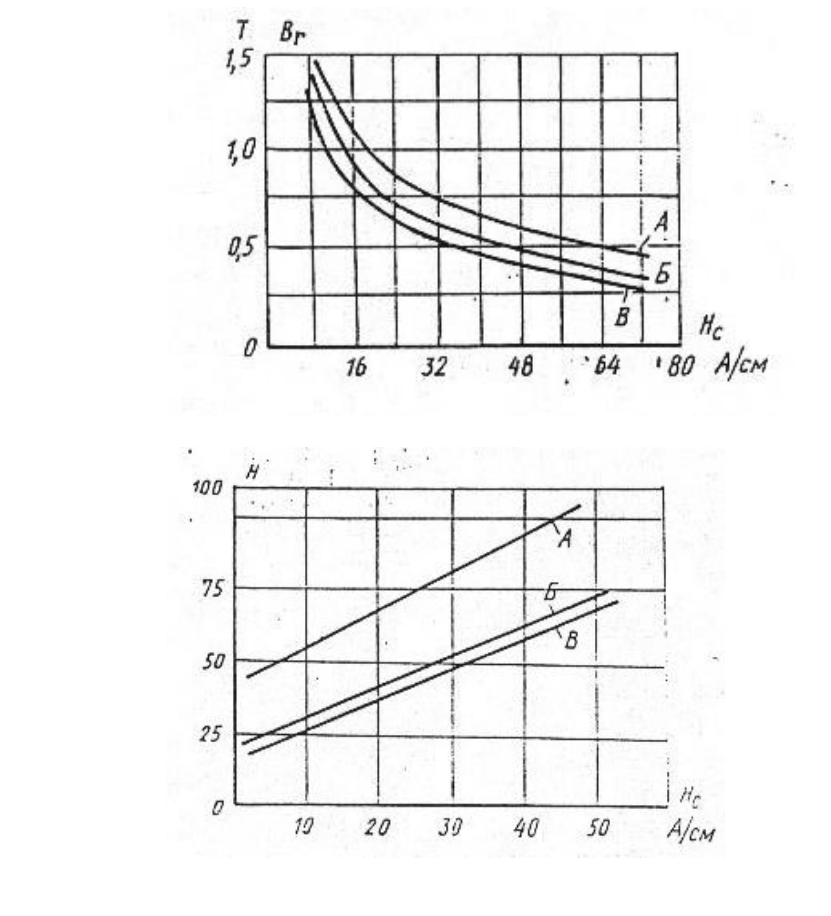